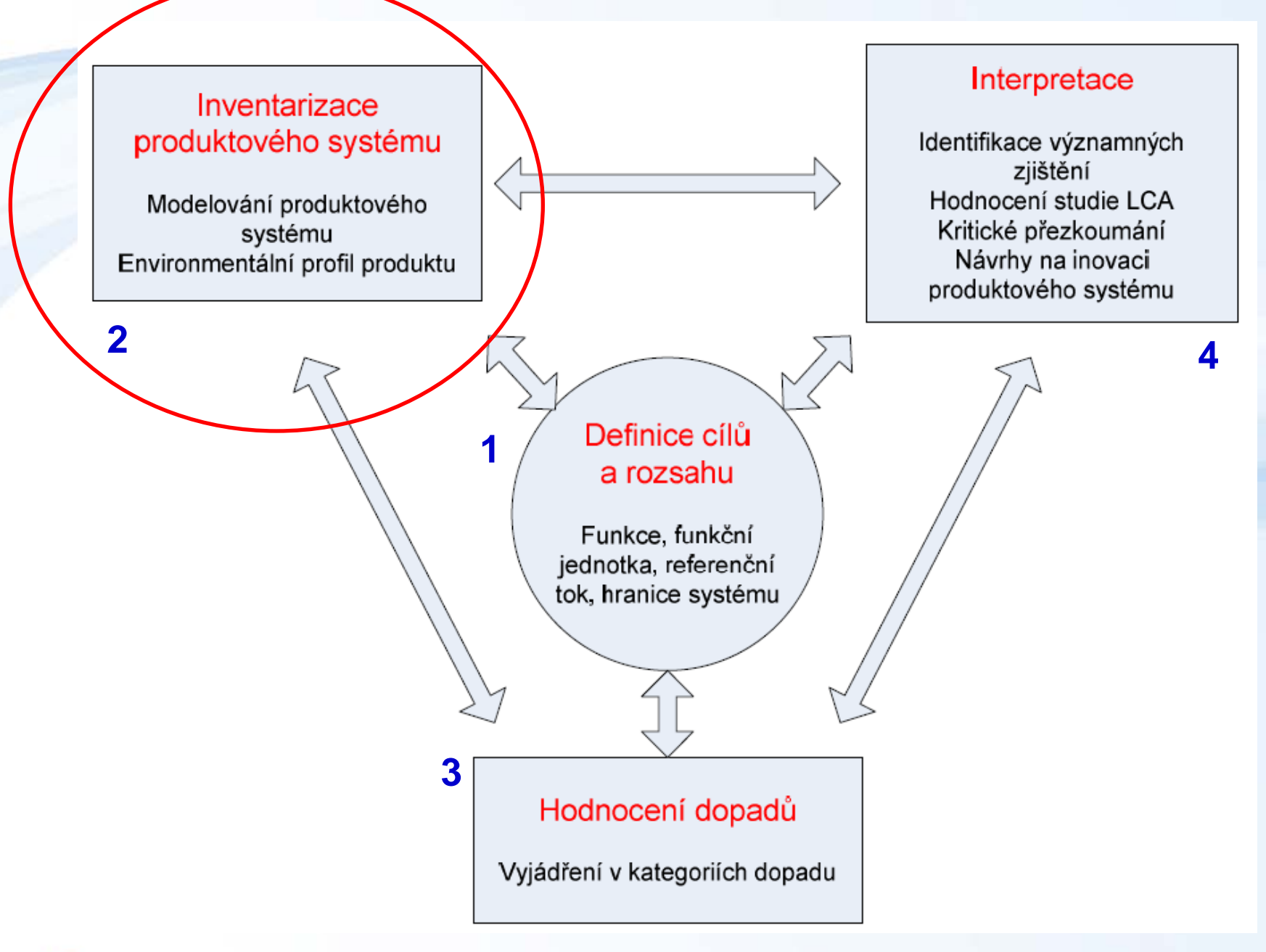

Centrum pro výzkum toxických látek v prostředí

# **II. Fáze – Inventarizační analýza**

- podstata technického provádění LCA studií
- náročné na:
- 1) dostupnost dat
- 2) praktickou zkušenost s modelováním produktových systémů
- 3) zvládnutí databázových nástrojů a pochopení jejich funkcí
- tři kroky:
- sestavení vývojového diagramu
- 2) sběr dat
- 3) výpočet ekovektoru

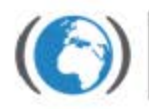

- nutno poznat celý LC produktu a identifikovat zúčastněné **procesy** (v rámci dříve určených hranic systému) a jejich **vstupy a výstupy**

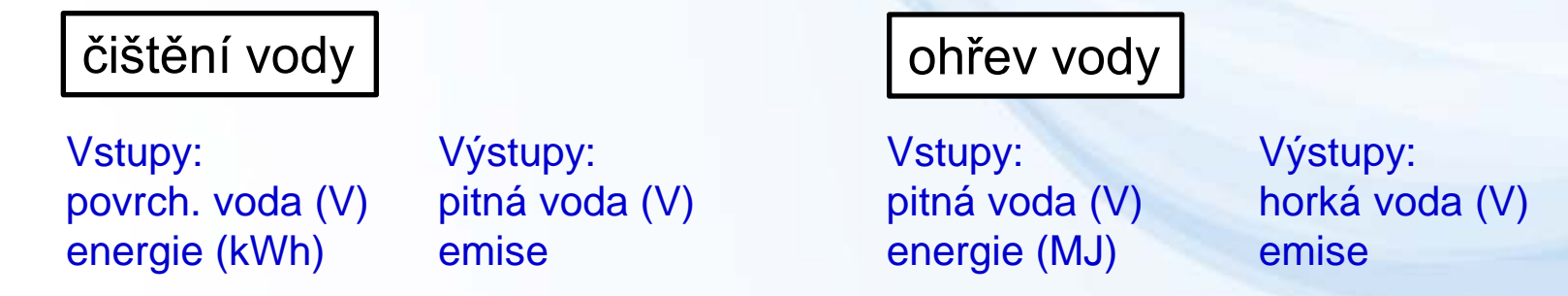

- pospojování procesů pomocí jednotlivých toků získáme schéma produktového systému

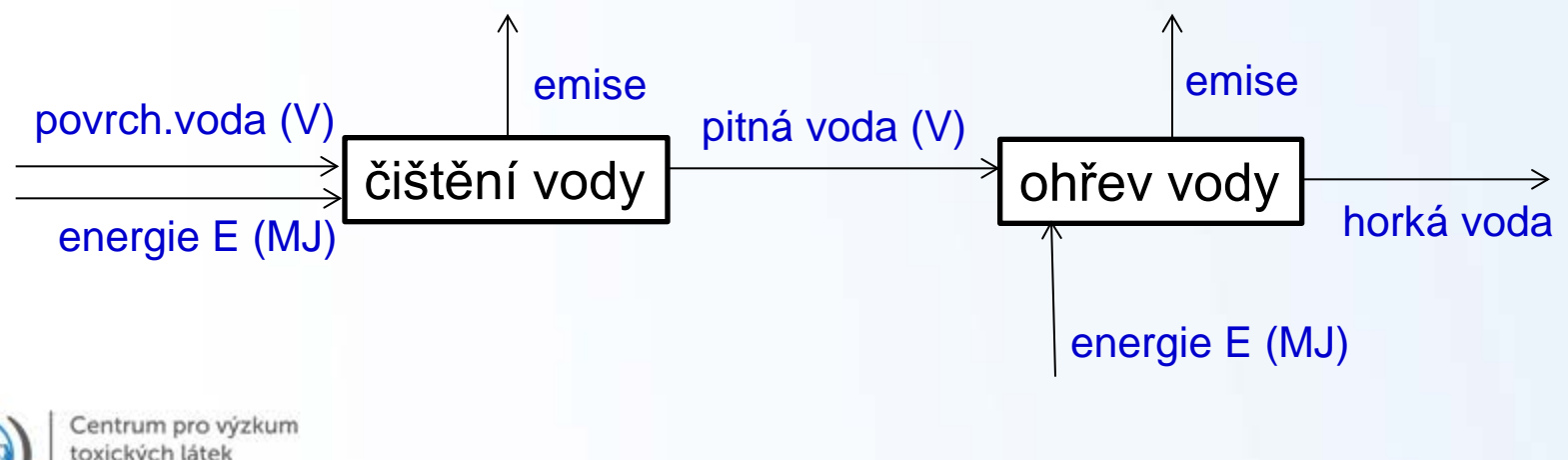

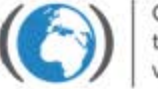

prostředi

- 
- příklad: životní cyklus čajové konvice (jež je součástí kávovaru)
- **podprocesy výroby skleněné nádoby a plastového držadla**

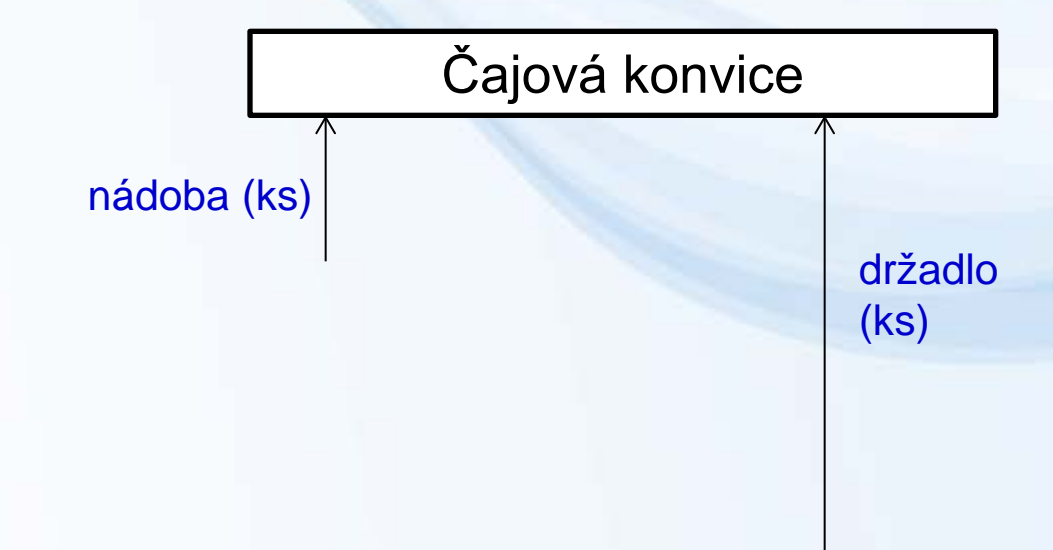

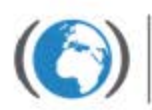

Centrum pro výzkum toxických látek prostředí

- 
- příklad: životní cyklus čajové konvice (jež je součástí kávovaru)
- **podprocesy výroby skleněné nádoby a plastového držadla**

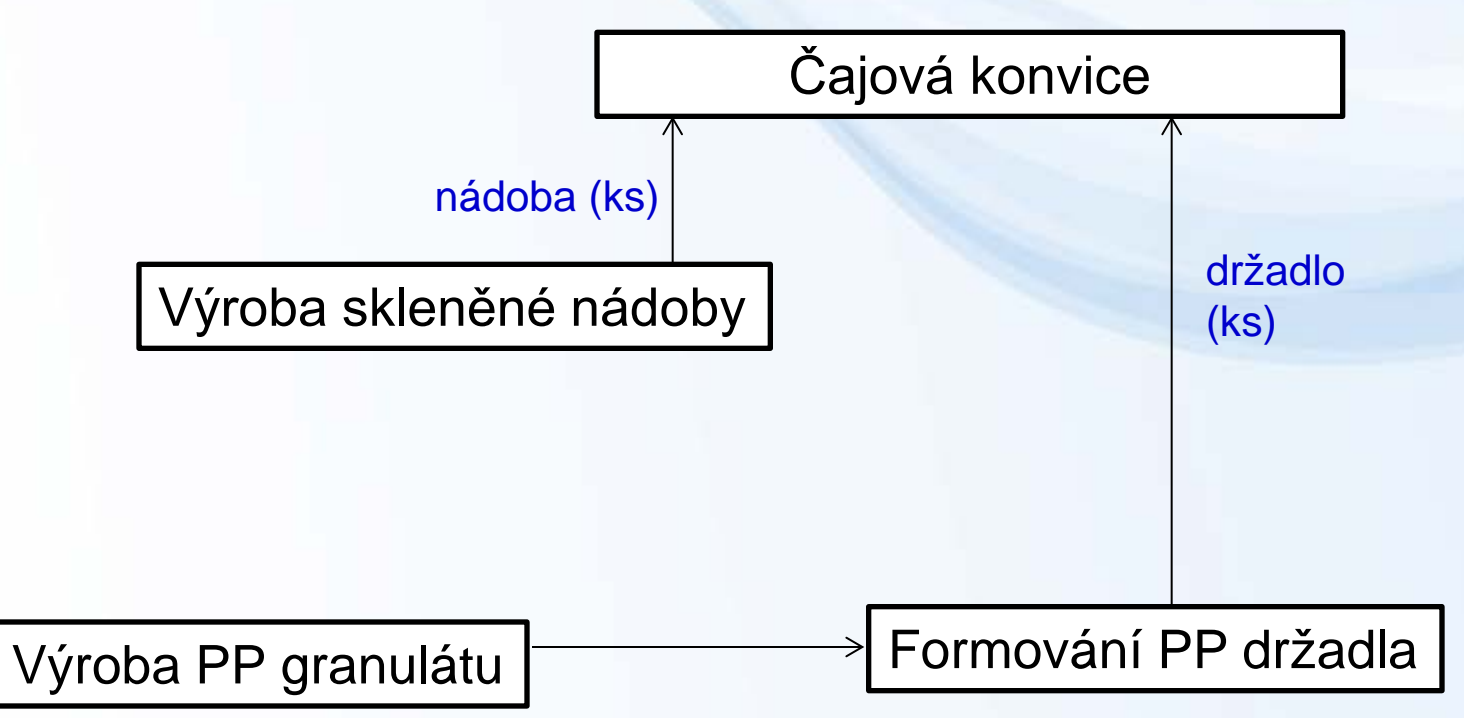

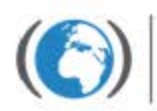

- příklad: životní cyklus čajové konvice (jež je součástí kávovaru)
- **podprocesy výroby skleněné nádoby a plastového držadla**

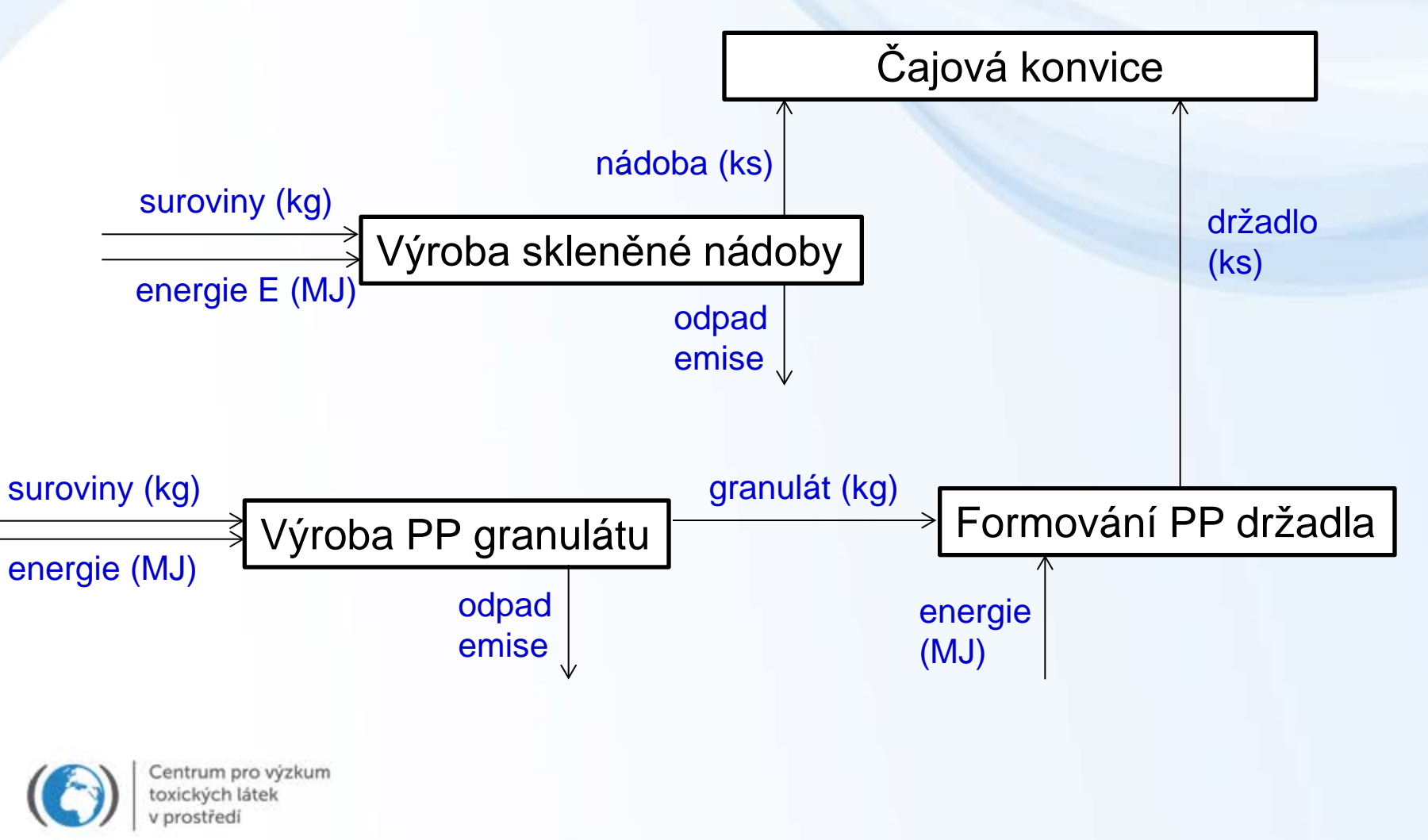

### **Využití software pro modelaci**

#### - zadání dat do programu SimaPro

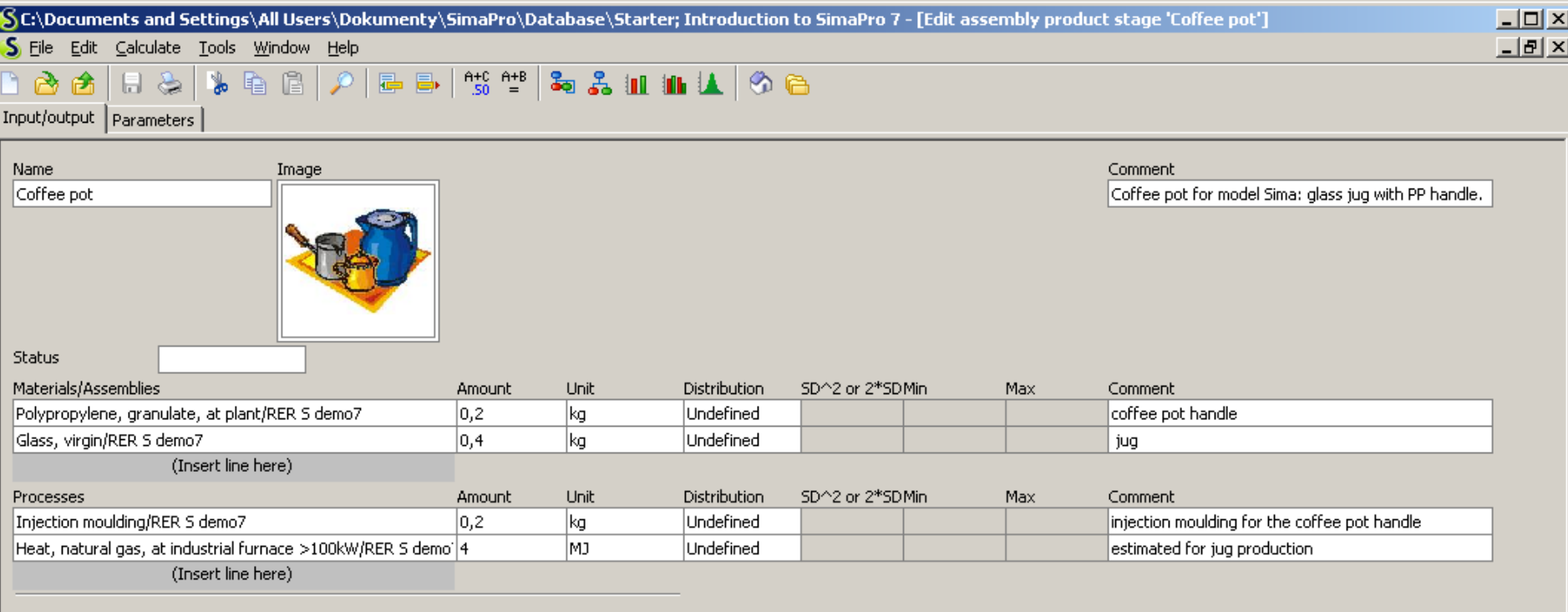

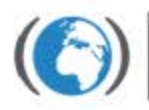

## **Alokace** - podrobněji

- situace, kdy:
- 1) jeden tok z jednoho procesu se podílí na vzniku dvou a více různých produktů (či procesů) vznikajících paralelně ve stejném procesu
	- např. proces kogenerační výroby elektřiny a tepla (produktů)
	- chov dobytka jaké jsou produkty?
	- elektrolýza solného roztoku produkty?

### 2) více stejných (paralelních) toků je zaústěno do jednoho procesu

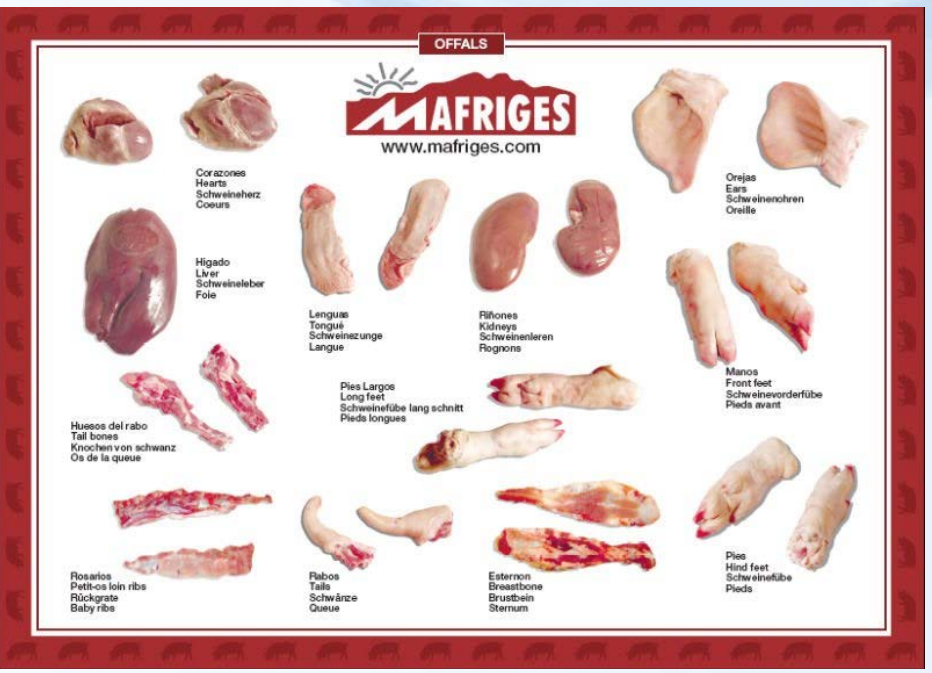

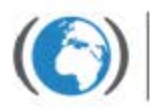

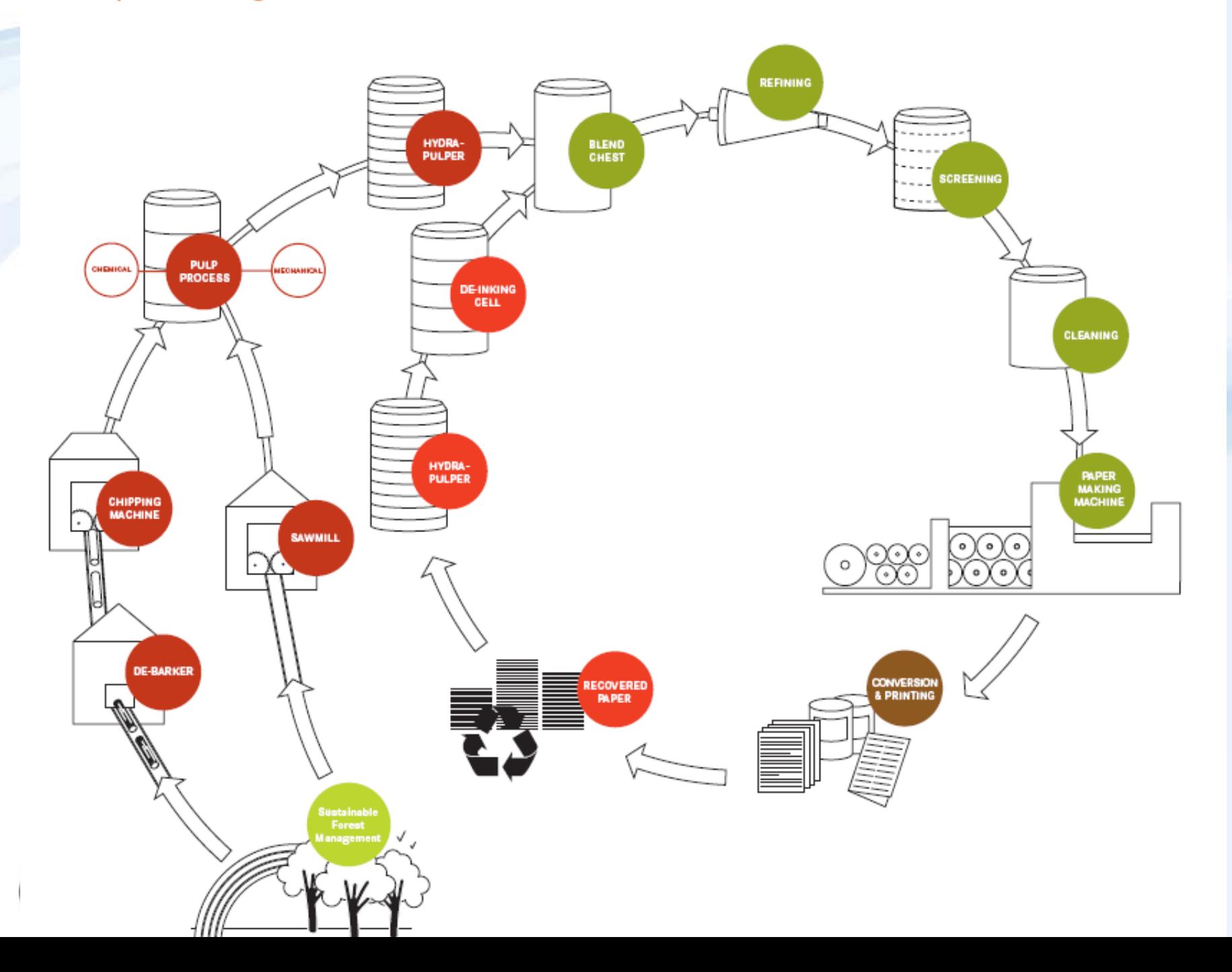

## **Alokace** – jak se s ní vypořádat

- dvě možné strategie
- 1) vyhnout se alokaci
- 2) rozdělit (alokovat) env. dopady ŽC mezi jednotlivé produkty

## **1) Vyhnutí se alokaci**

#### Metoda **rozšíření hranic**

- určení alternativního procesu pro vedlejší produkty, mezi které se env. dopady dělí (alokují)
- provedeme LCA těchto vedlejších produktů a env. dopady pak odečteme od původního procesu

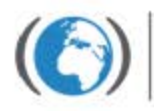

## **Rozšíření hranic – odečtení procesu**

- např. výroba sazí, kdy zároveň vzniká využitelné teplo (pára)
- jaké env. dopady připočteme jen hlavnímu produktu sazím?
- rozšíříme hranice systému výroby sazí o alternativní proces výroby páry, a env. dopady tohoto procesu pak odečteme (tzv. **inverzní tok**)

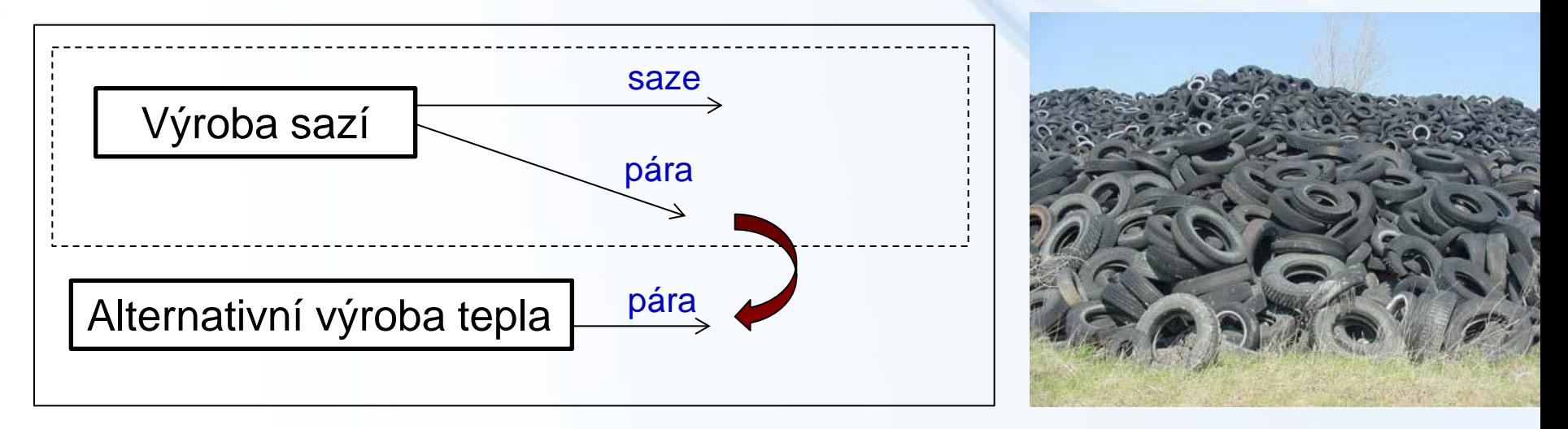

- např. výroba hovězího masa env. dopady alok. mezi další produkty
	- o jaké procesy bychom mohli rozšířit hranic prod. systému?

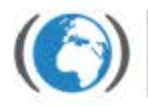

### **Rozšíření hranic – odečtení procesu**

- v programu SimaPro můžeme env. dopady vedlejšího produktu odečíst (máme-li chrakterizovaný jeho ŽC)
- např. kogenerační výroba elektřiny a tepla chceme znát env. dopady jen výroby **elektřiny** – namodelujeme LCA jiného druhu výroby tepla (třeba ve výtopně) a to pak zadáme jako "avoided product"

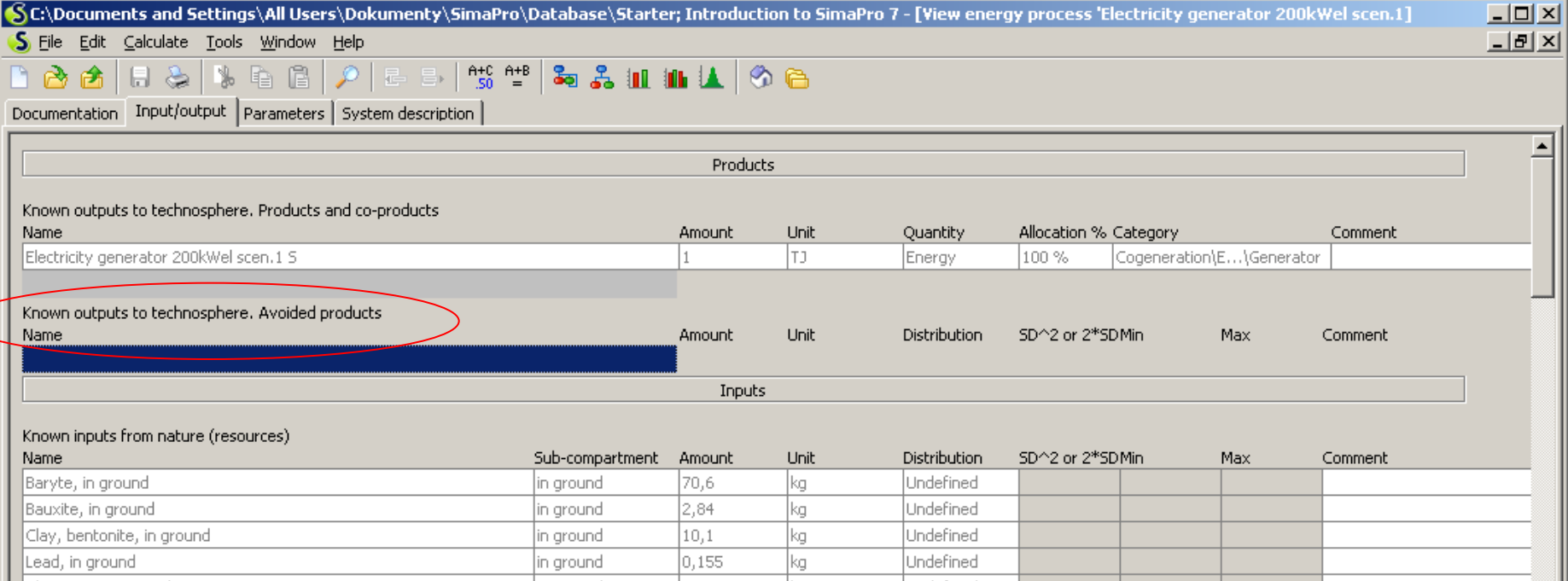

# **2) Alokace mezi jednotlivé produkty**

1) za použití **fyzikálních** vlastností určíme %: - množstevní či energetická alokace

2) za použití **socio-ekonomických** vlastností určíme %

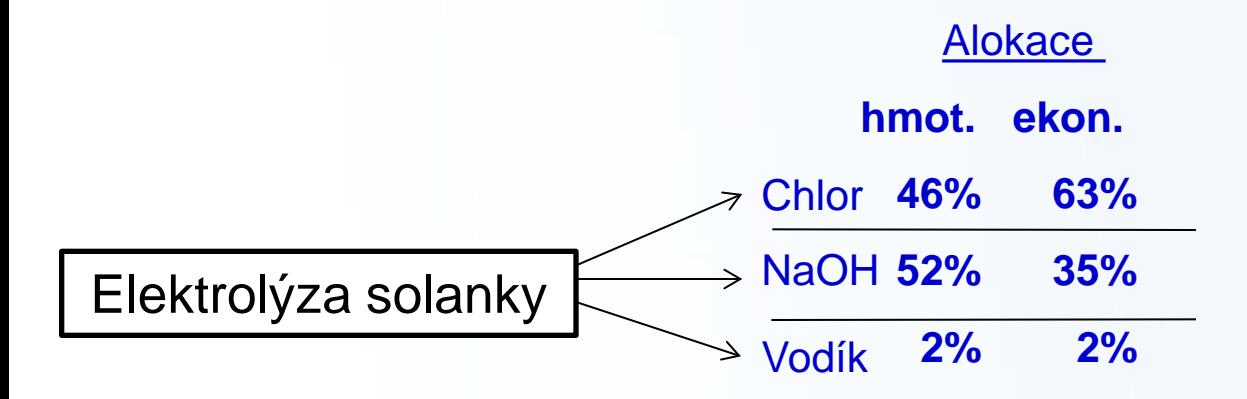

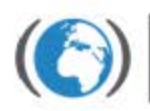

# **2) Alokace mezi jednotlivé produkty**

1) za použití **fyzikálních** vlastností určíme %: - množstevní či energetická alokace

2) za použití **socio-ekonomických** vlastností určíme %

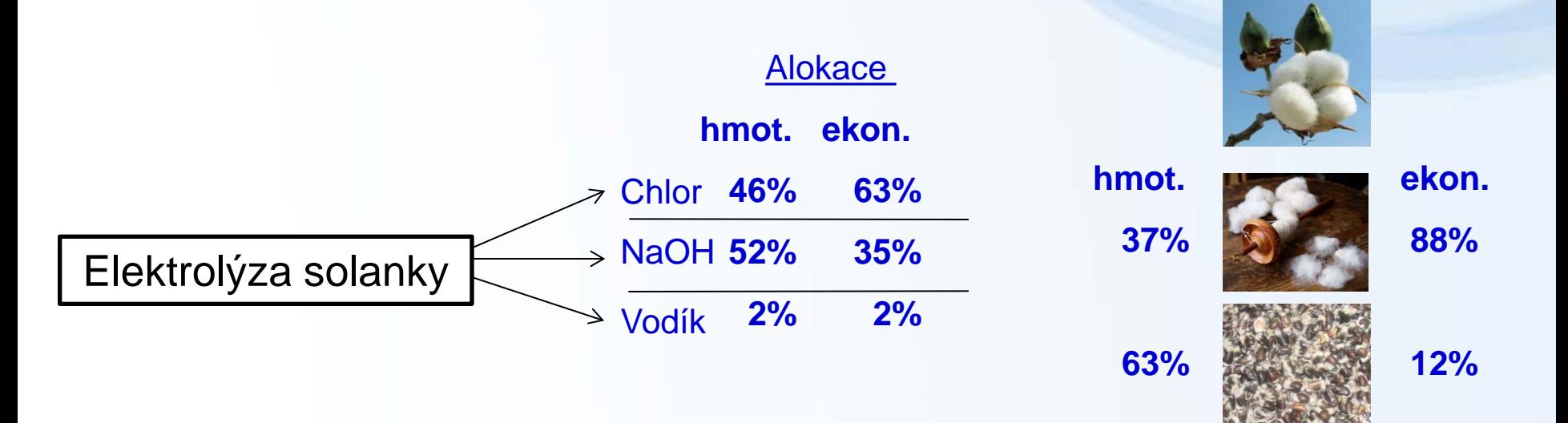

#### **- vliv použití alokačního pravidla je vhodné ověřit analýzou citlivosti !**

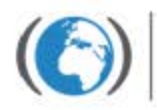

Centrum pro výzkum toxických látek *r* prostředí

# **Alokace mezi jednotlivé produkty**

- alokace mezi jednotlivé produkty (procesy) popisuje  **alokační faktor**
- např. určitý tok se rozděluje mezi dva procesy A a B v poměru 37 % a 63 %
- alokační faktory pak mají hodnotu  $AF_r(A) = 0,37$  $AF_r(B) = 0,63$
- ověření správnosti alokace env. dopady jednotlivých alokovaných podílů = 100 %

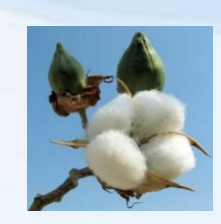

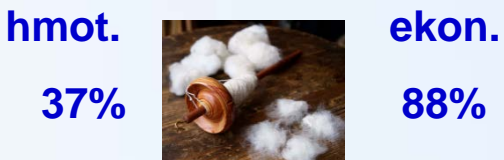

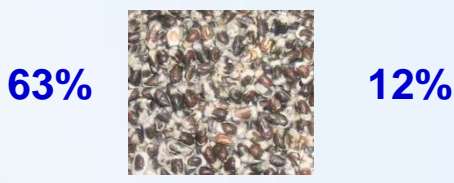

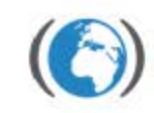

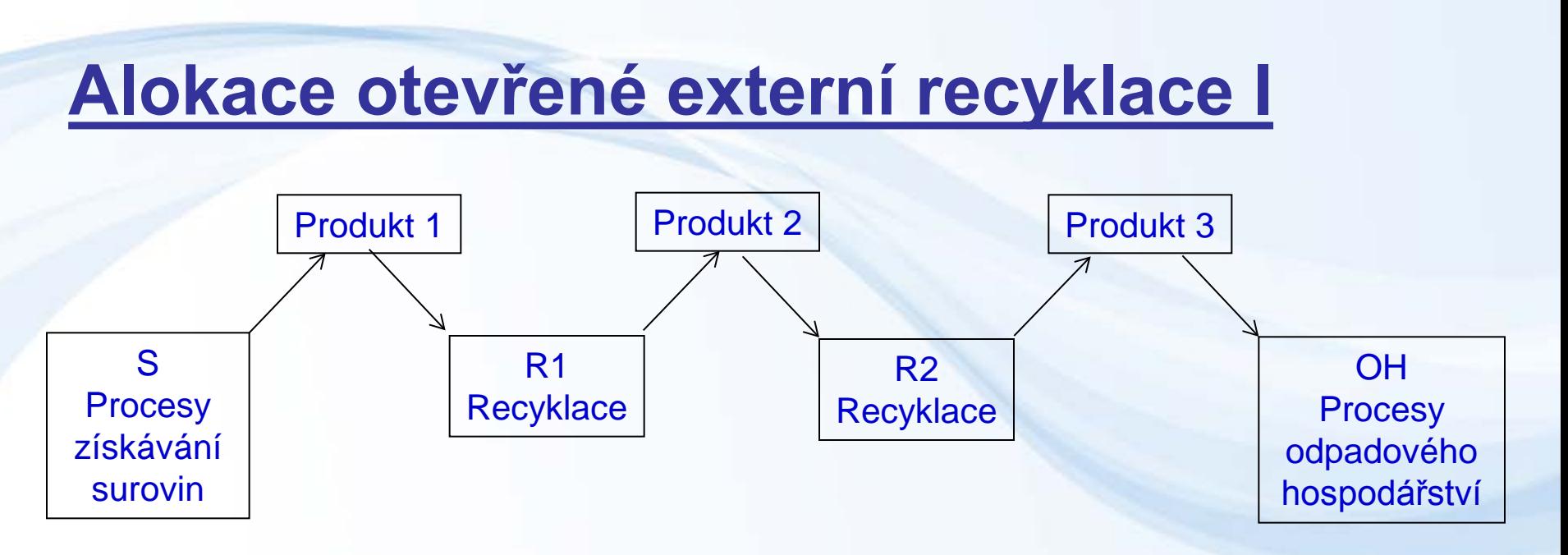

## *Cut-off* alokace

- env. dopady se přiřazují procesům bezprostředně spojených s daným produktem

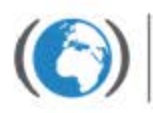

Centrum pro výzkum toxických látek v prostředí

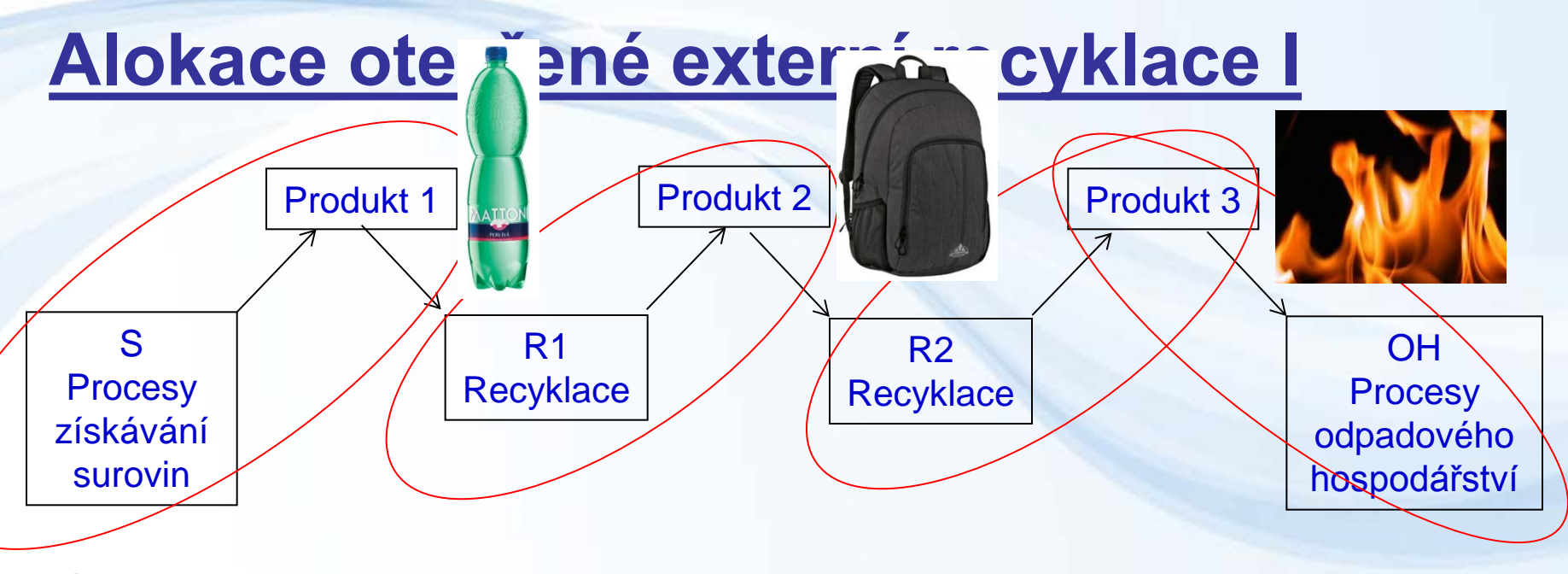

*Cut-off* alokace

- env. dopady se přiřazují procesům bezprostředně spojených s daným produktem
- procesy spojené s recyklací R1 jsou alokovány k Prod. 2,...
- env. dopady (ED) se pak alokují: **ED1 = S**

 **ED2 = R1 ED3 = R2 + OH**

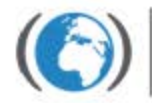

## **Alokace otevřené externí recyklace II**

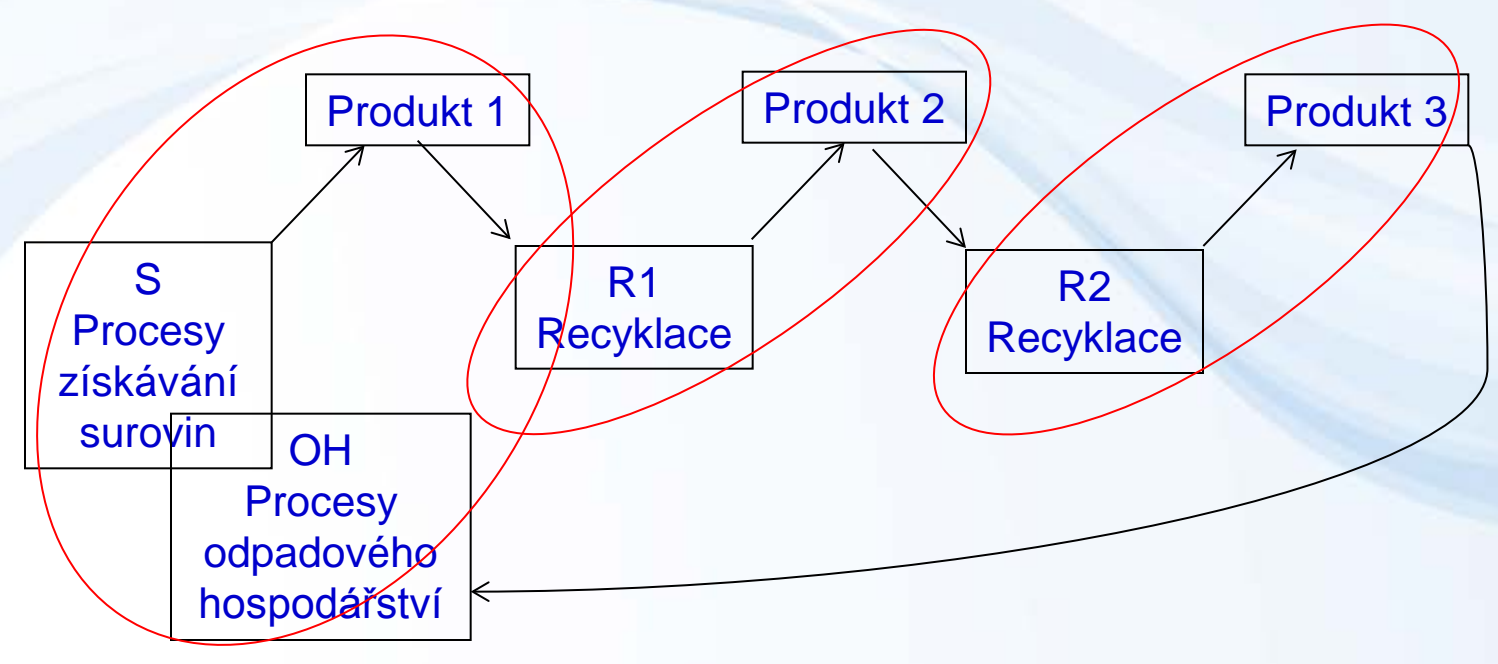

- je také možno přiřadit env. dopady **OH** k Produktu 1 dle logiky, kdy k procesu získávání surovin přiřadíme i proces likvidace odpadů

 **ED2 = R1**

 **ED3 = R2**

- env. dopady (ED) se pak alokují: **ED1 = S + OH**

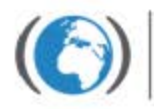

Centrum pro výzkum toxických látek v prostředí

## **Alokace otevřené externí recyklace III**

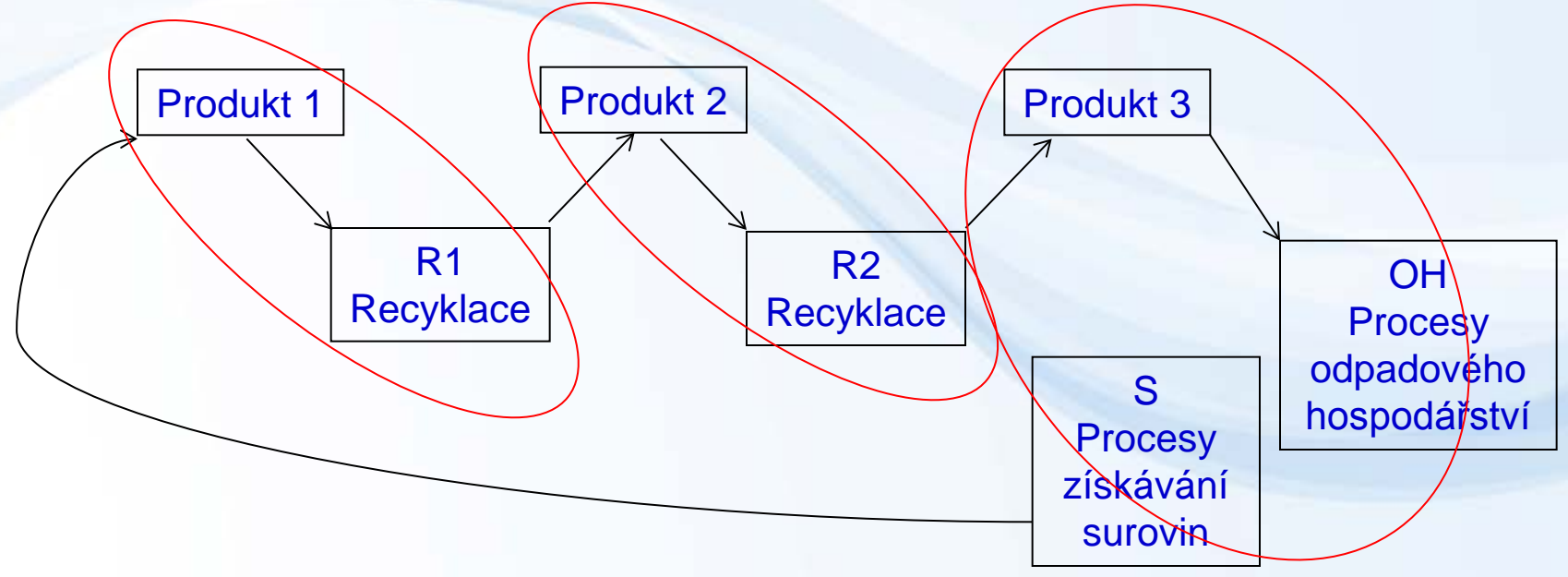

- recykl. materiály mohou být ale vnímány jako suroviny, jež by v případě odstranění musely být nahrazeny jinými sur., jejichž získávání by představ. env dopady
- env. dopady (ED) se pak alokují: **ED1 = R1**

 **ED2 = R2 ED3 = S+OH**

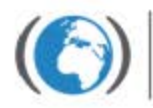

Centrum pro výzkum toxických látek prostředí

- diskutované alokační postupy se snaží identifikovat podíl jednotlivých produktů na env. dopadech produkt. systému
- rozšíření hranic systému tak, aby zahrnoval všechny produkty a procesy s nimi spojené by bylo ideální, ale obrovsky by stoupla datová náročnost

Rozšíření syst. je možno aproximovat uzavřenou interní recyklací = env. dopady se rozdělí rovným dílem

- toto možné jen u materiálů bez změny kvality – např. kovy

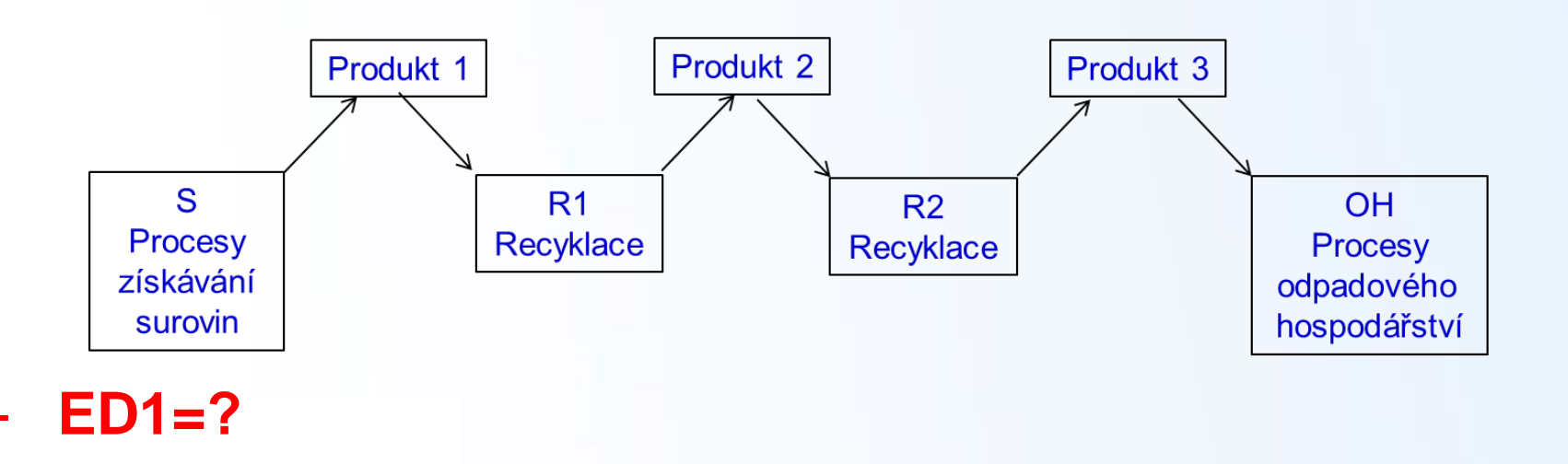

- diskutované alokační postupy se snaží identifikovat podíl jednotlivých produktů na env. dopadech produkt. systému
- rozšíření hranic systému tak, aby zahrnoval všechny produkty a procesy s nimi spojené by bylo ideální, ale obrovsky by stoupla datová náročnost

Rozšíření syst. je možno aproximovat **uzavřenou interní recyklací = env. dopady se rozdělí rovným dílem**

- toto možné jen u materiálů bez změny kvality – např. kovy

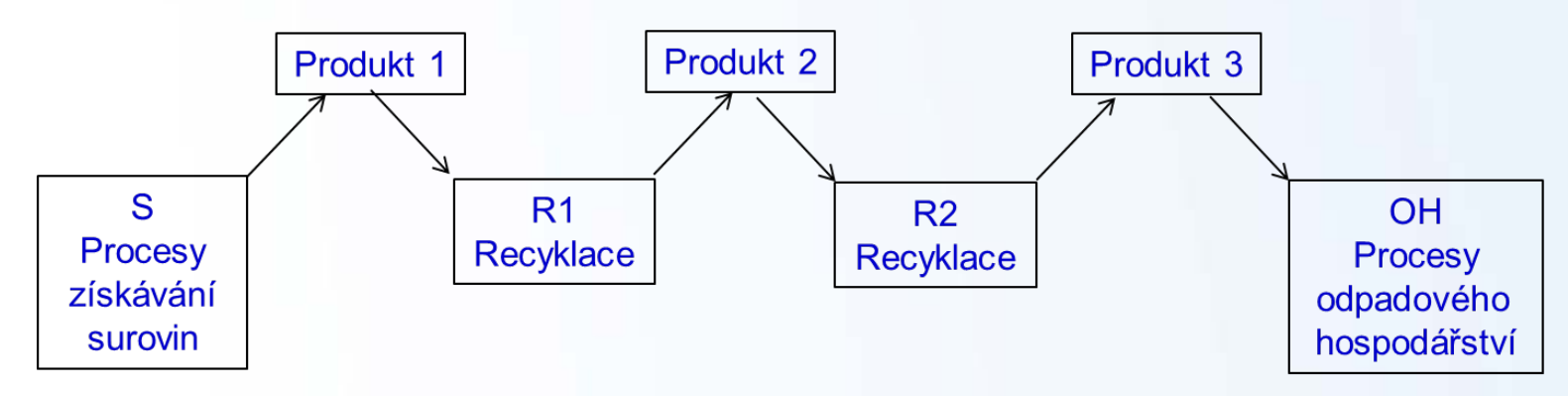

- **ED1=ED2=ED3=S/3+(R1+R2)/3+OH/3**

### **Alokace otevřené externí recyklace – dle ekonom. měř.**

- můžeme také alokovat ekonomicky např. dle toho, kdo kolik platí za recyklaci:
	- např. Prod. 1 platí 100 Kč za likvidaci

 Prod. 2 platí 200 Kč za nákup recykl. mater. a 50 Kč za recyklaci svého produktu Prod. 3 platí 150 Kč za nákup prod.

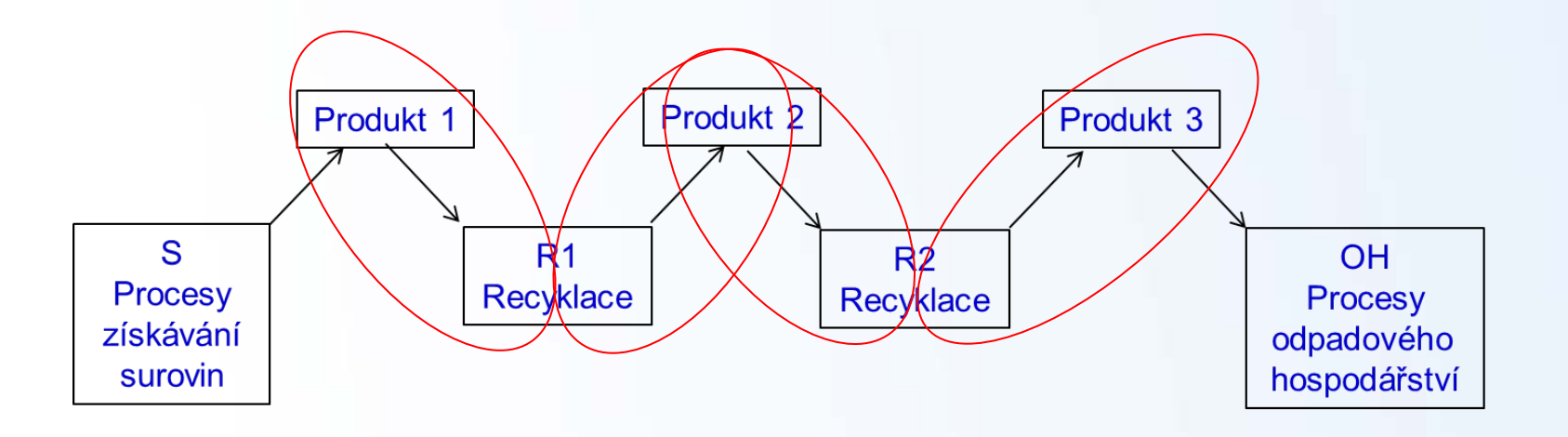

### **Alokace otevřené externí recyklace – dle ekonom. měř.**

- můžeme také alokovat ekonomicky např. dle toho, kdo kolik platí za recyklaci:
	- např. Prod. 1 platí 100 Kč za likvidaci

 Prod. 2 platí 200 Kč za nákup recykl. mater. a 50 Kč za recyklaci svého produktu Prod. 3 platí 150 Kč za nákup prod.

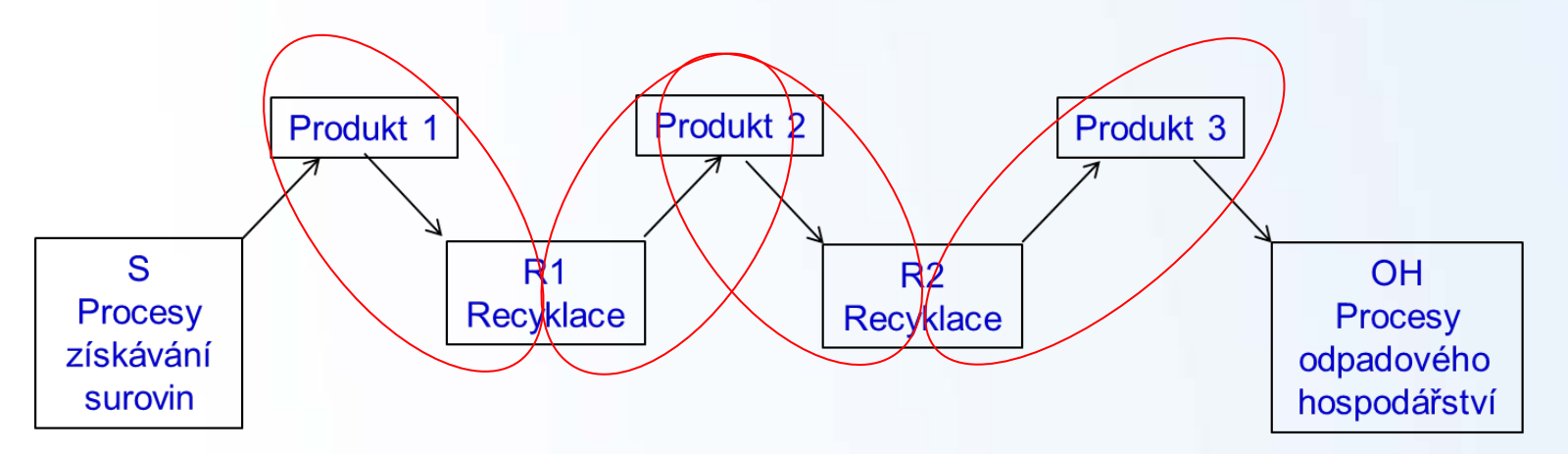

- jak ekonomicky alokovat ED recyklace pokud sběr recyklovatelného materiálu hradí město?

### **Alokace otevřené externí recyklace – dle ekonom. měř.**

- můžeme také alokovat ekonomicky např. dle toho, kdo kolik platí za recyklaci:
	- např. Prod. 1 platí 100 Kč za likvidaci

 Prod. 2 platí 200 Kč za nákup recykl. mater. a 50 Kč za recyklaci svého produktu Prod. 3 platí 150 Kč za nákup prod.

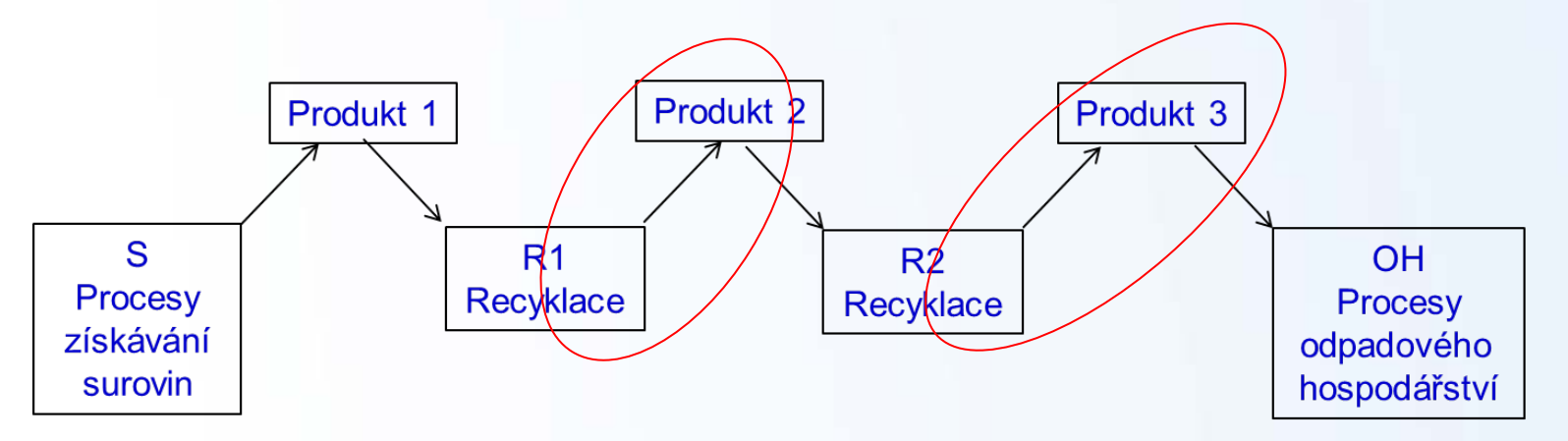

- jak ekonomicky alokovat ED recyklace pokud sběr recyklovatelného materiálu hradí město?

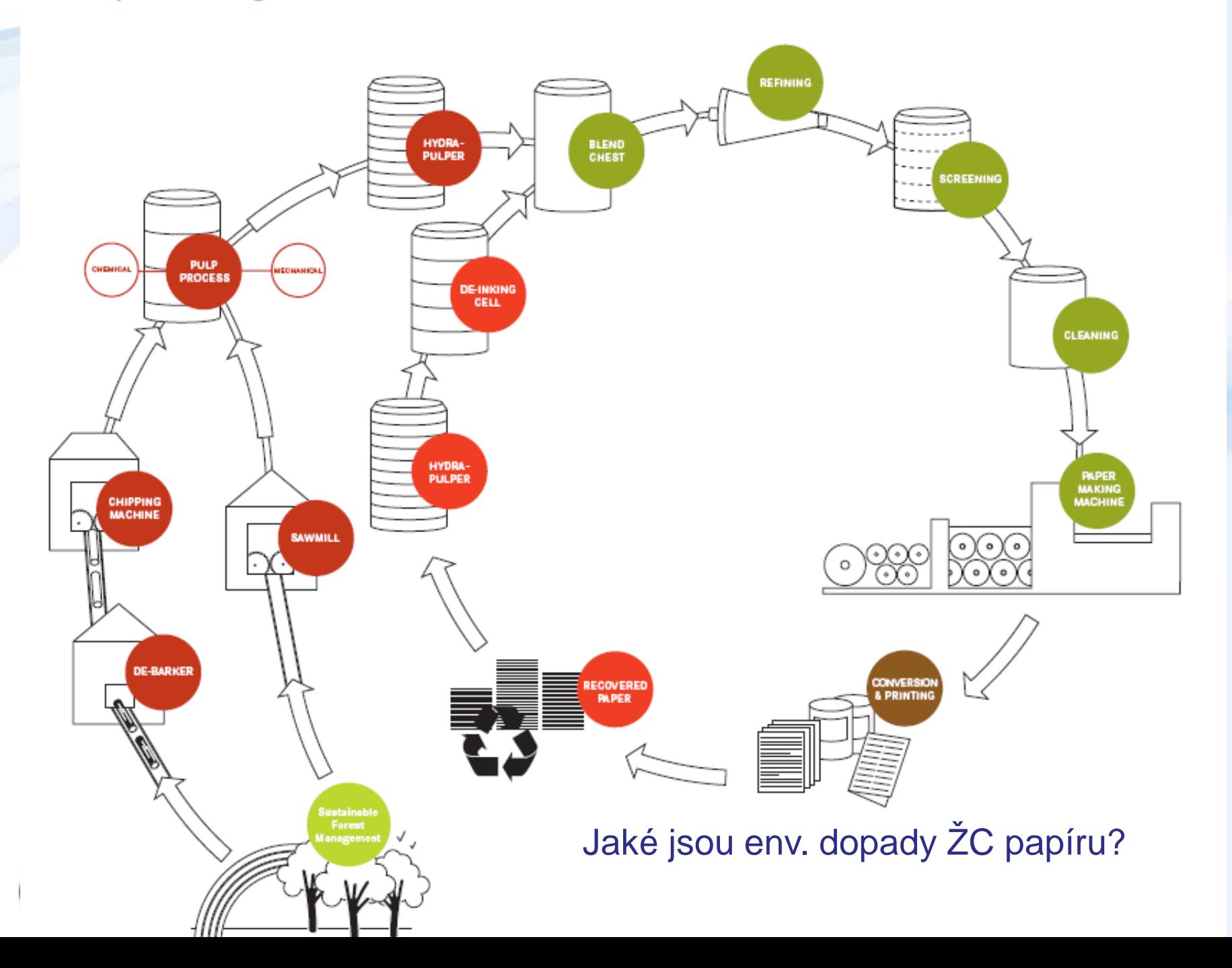

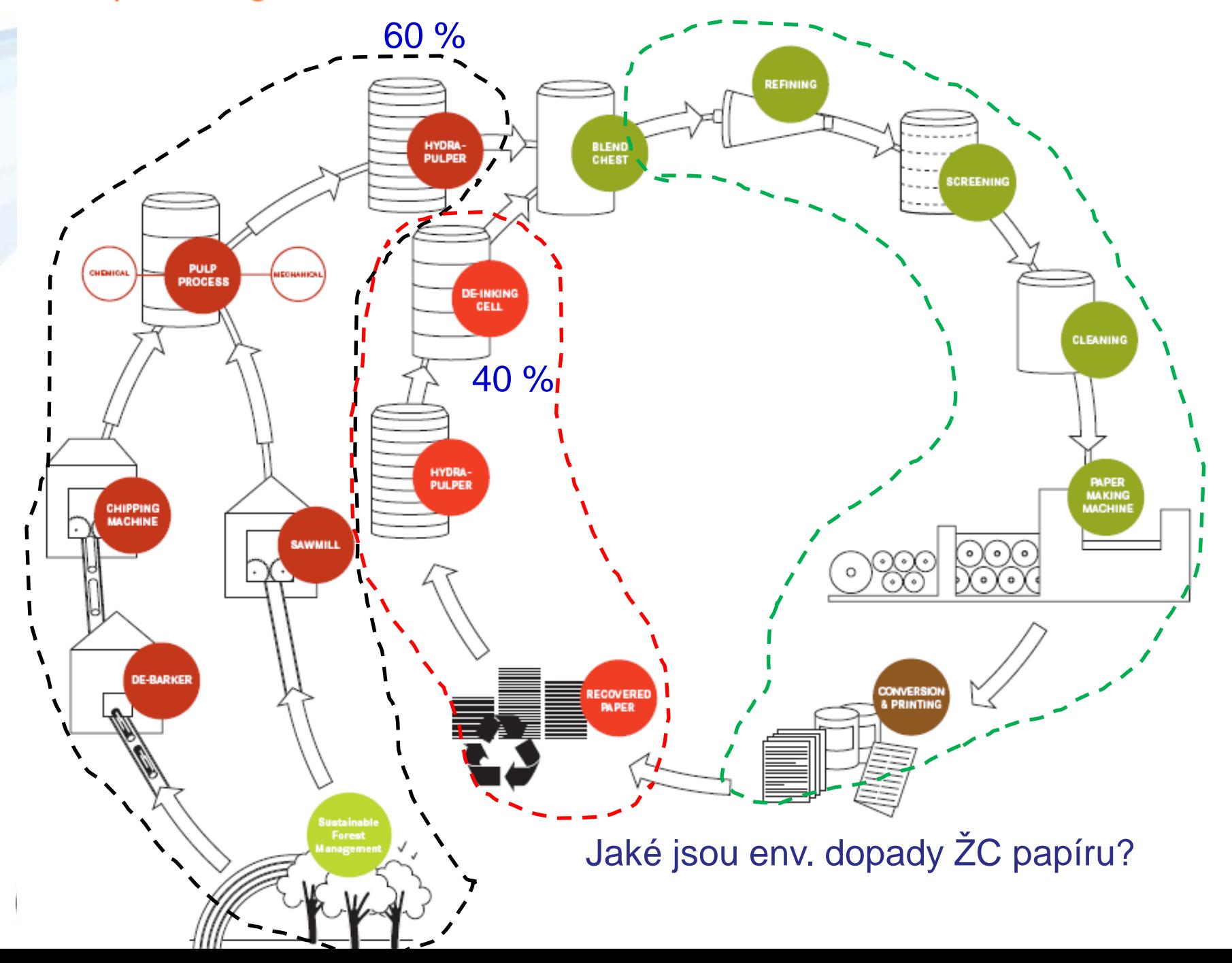

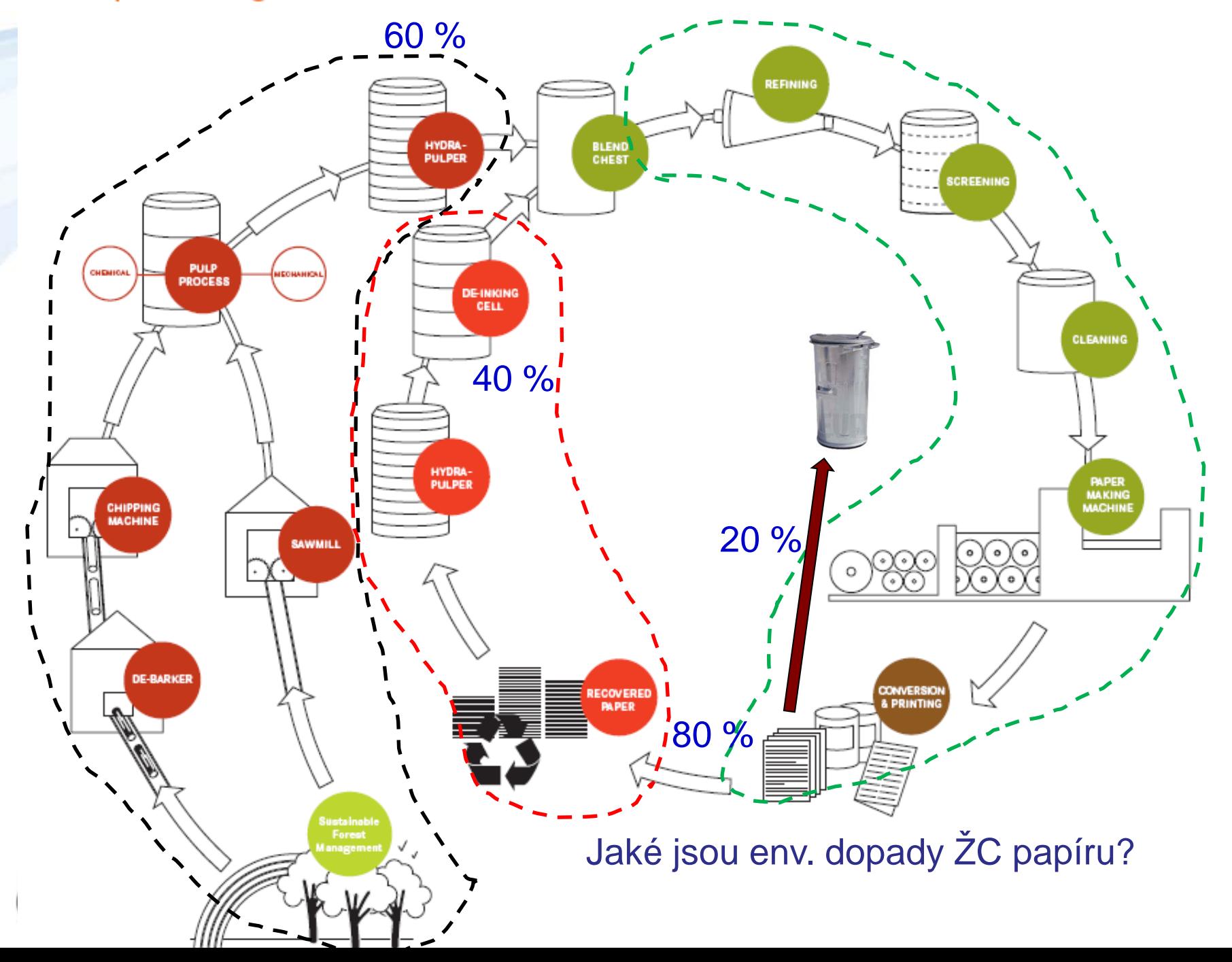

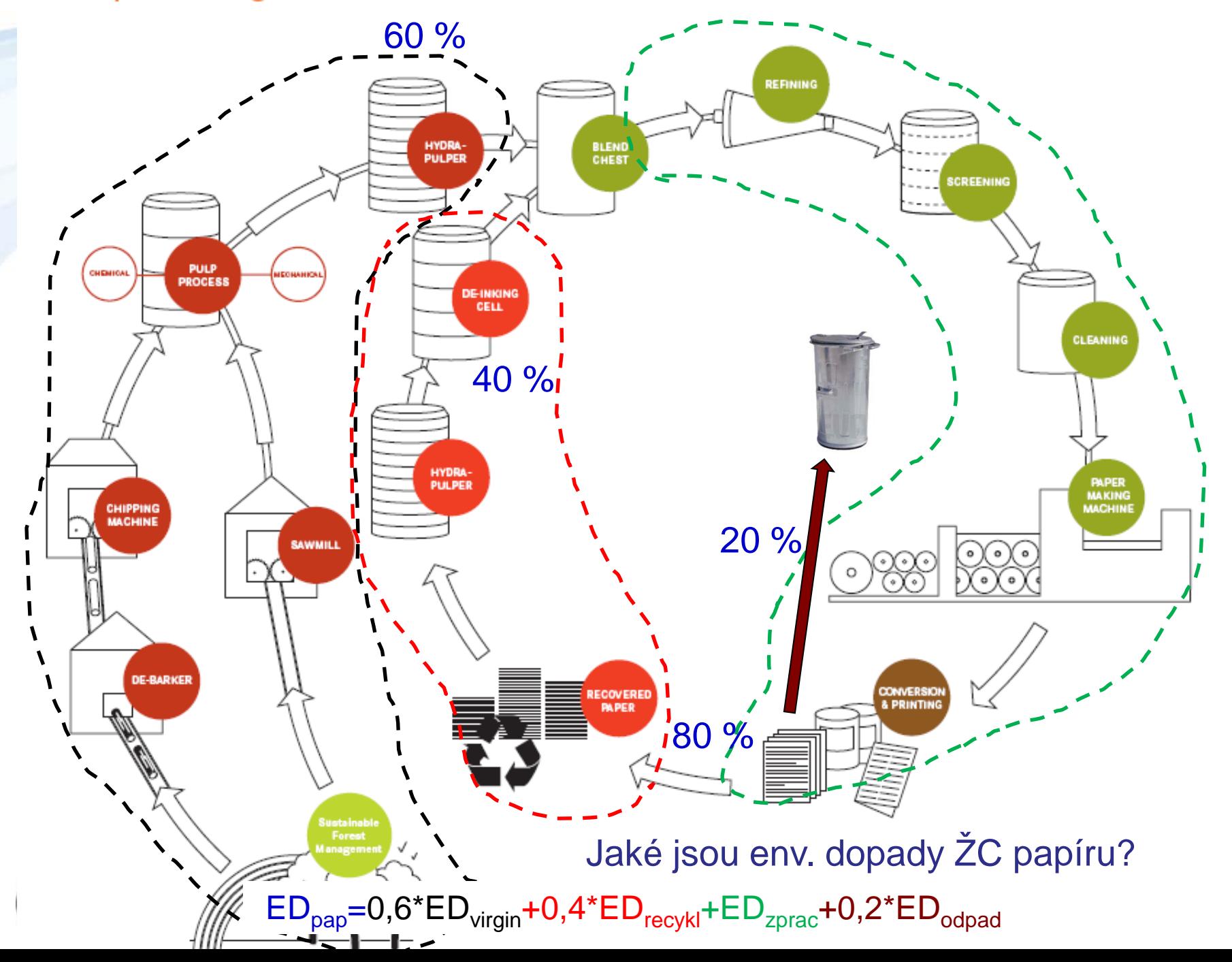

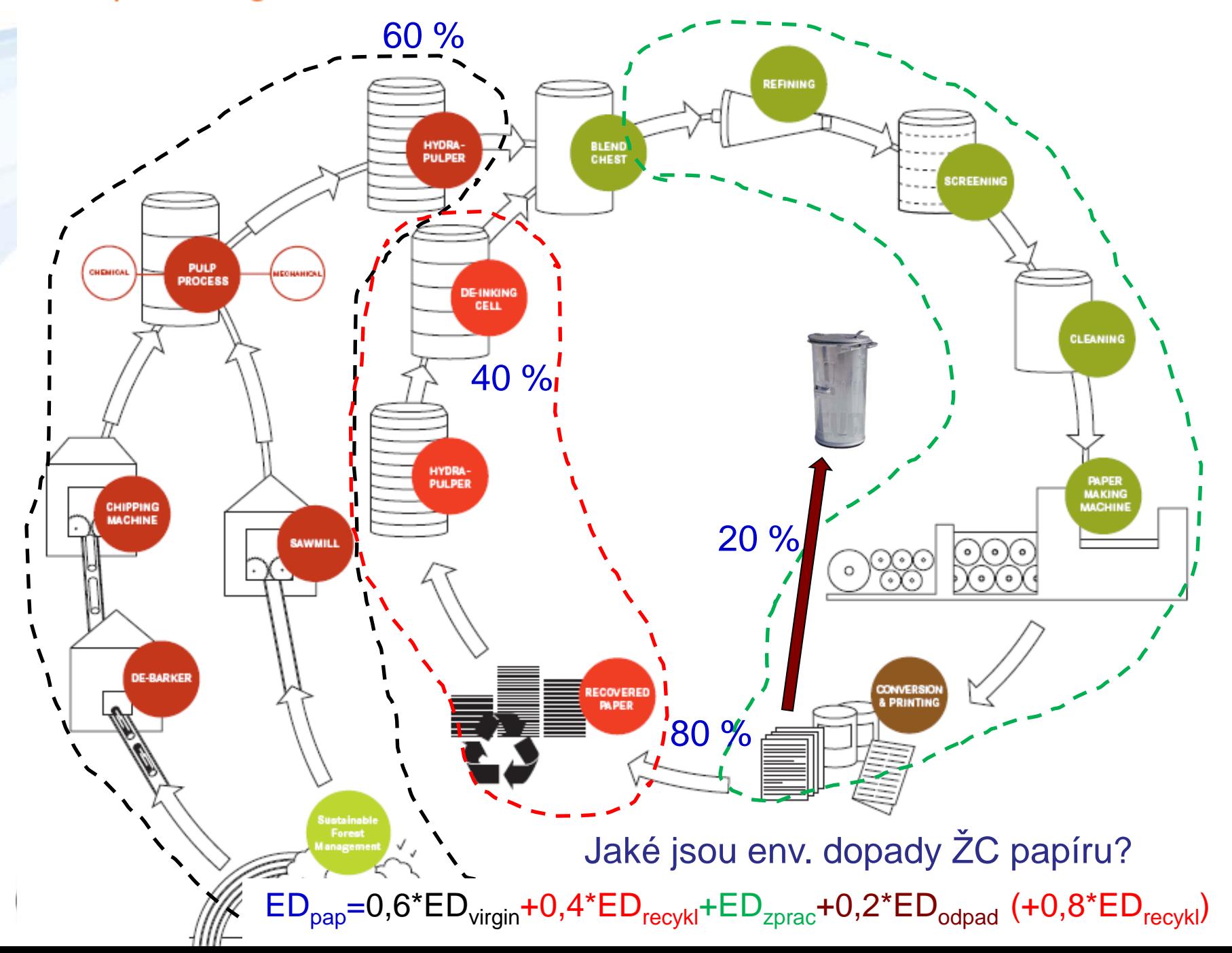

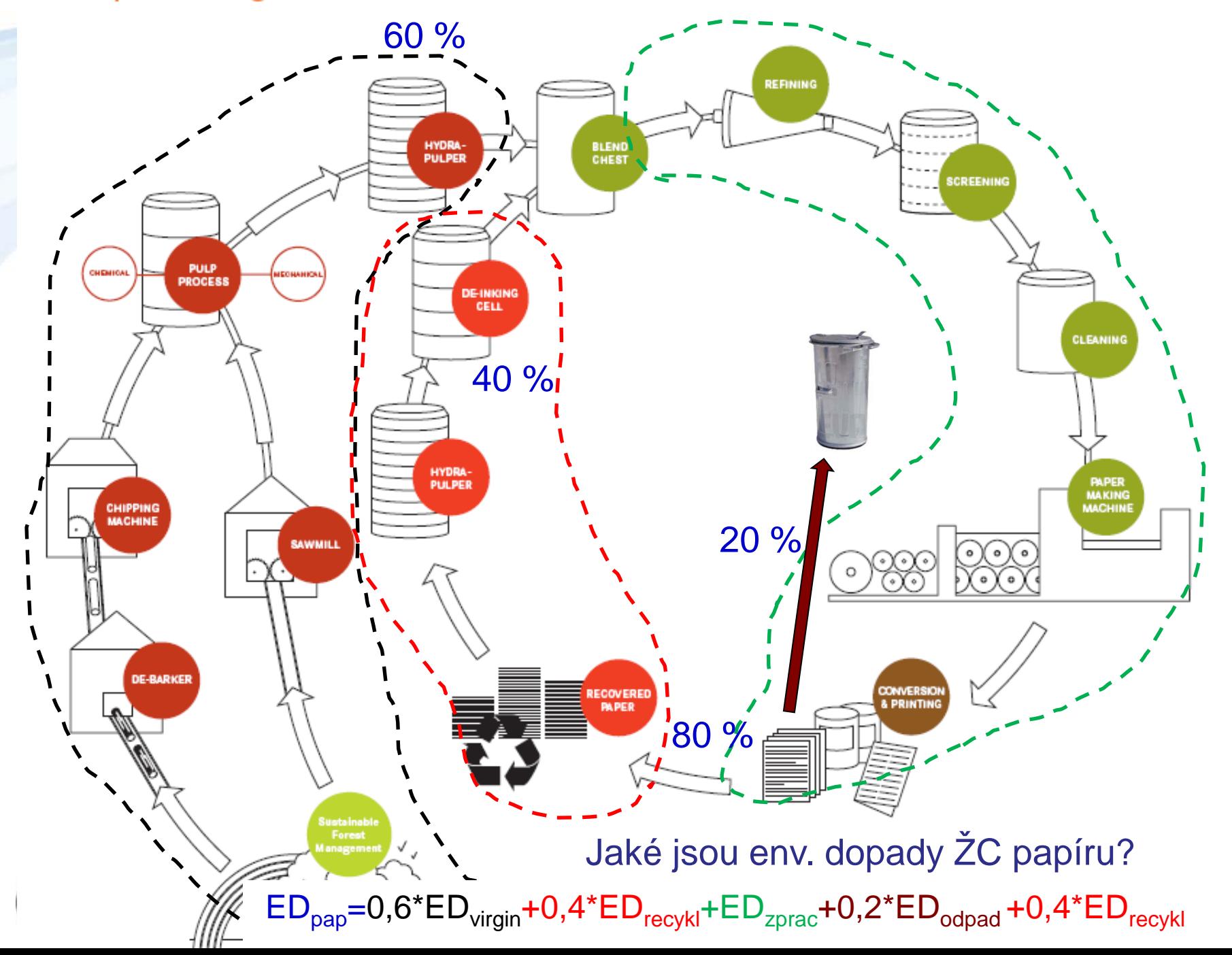

## **Ekovektor**

- vyčíslení množství spotřebovaných surovin a E a odpadů
- vztažené k FU, která je vyjádřená referenčním tokem
- název ekovektor vychází z maticového počtu, kde se počítají vstupy a výstupy všech jednotkových procesů ŽC produktu

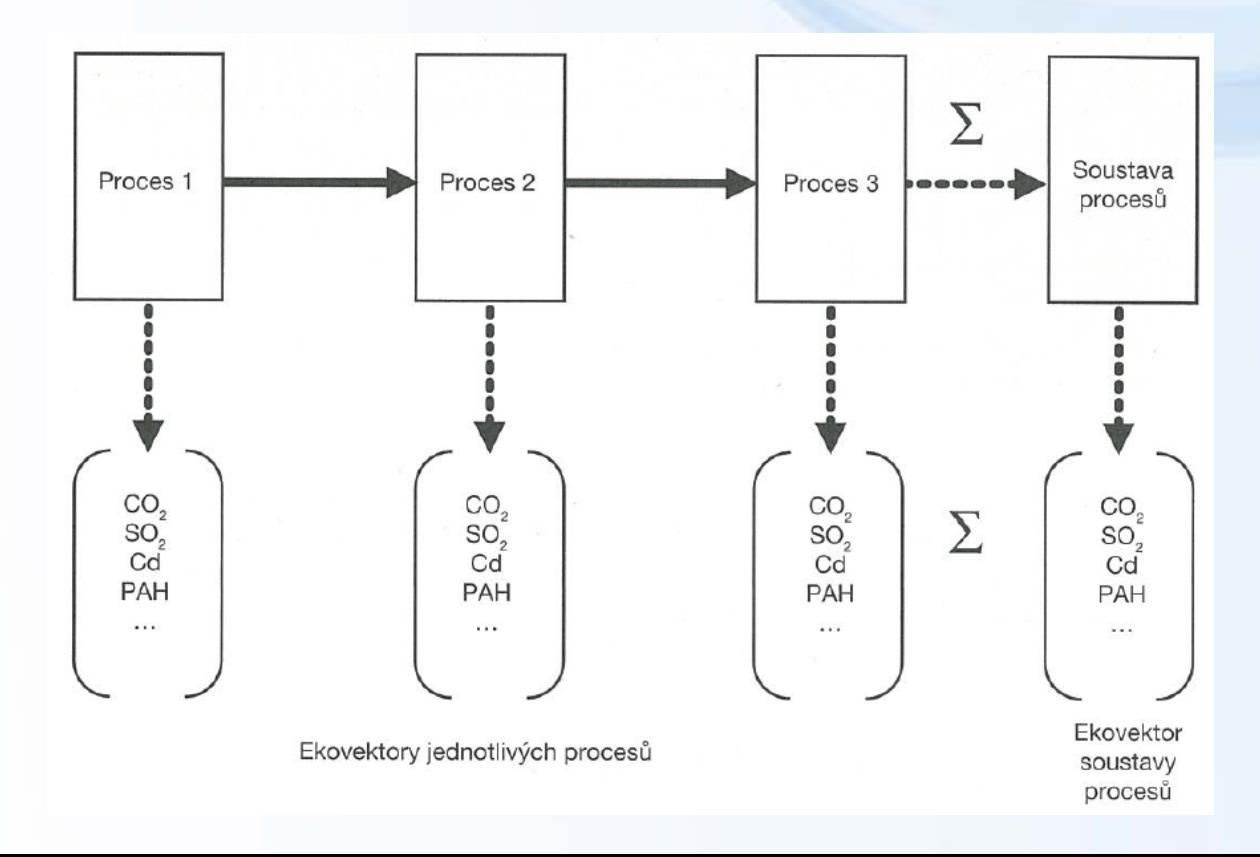

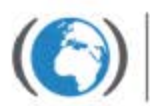

Centrum pro výzkum toxických látek v prostředí

## **Ekovektor**

- sběr dat o vstupech/výstupech je velmi náročný
- zjišťuje se nejlépe přímo od výrobců produktů, nebo z [IRZ](http://www.irz.cz/) (Integrovaný Registr Znečištění - emise) či z databází

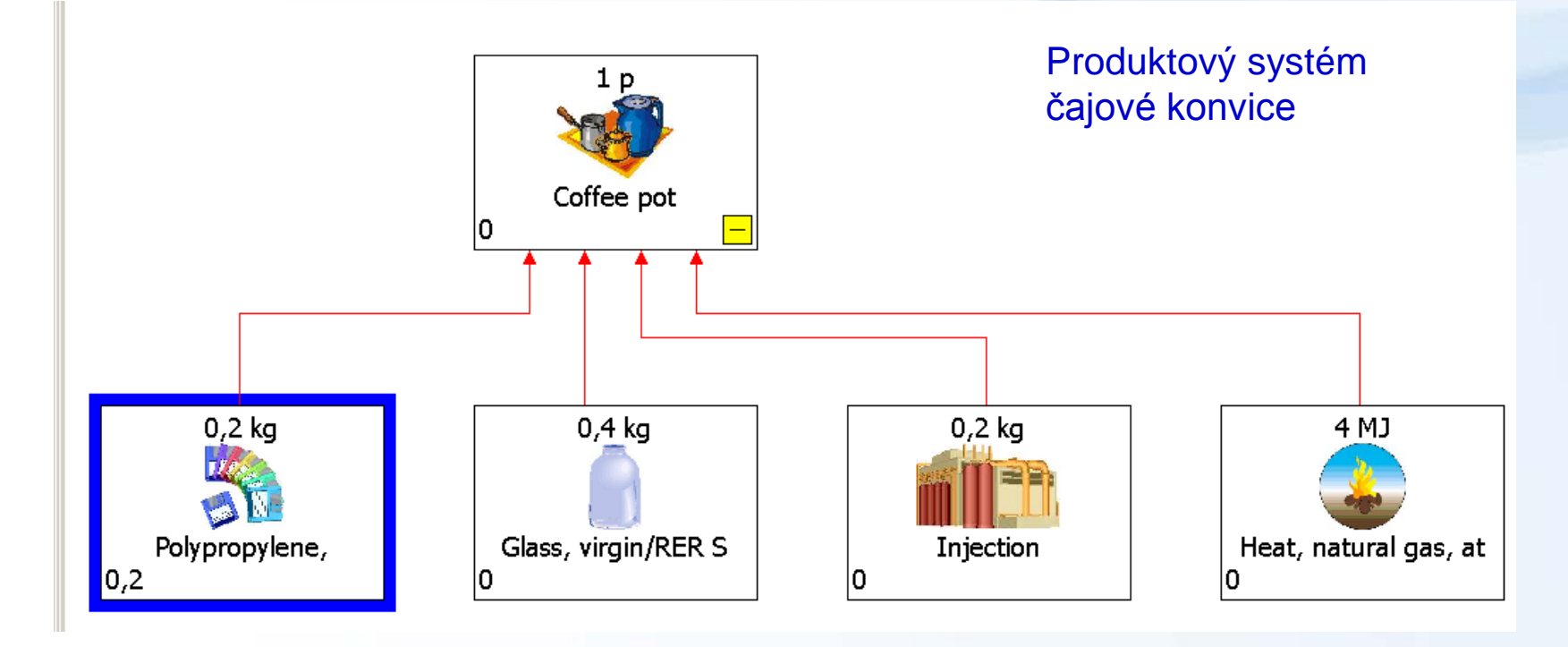

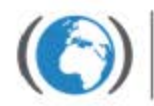

### - př.: LCA výroby elektřiny v benzínovém generátoru

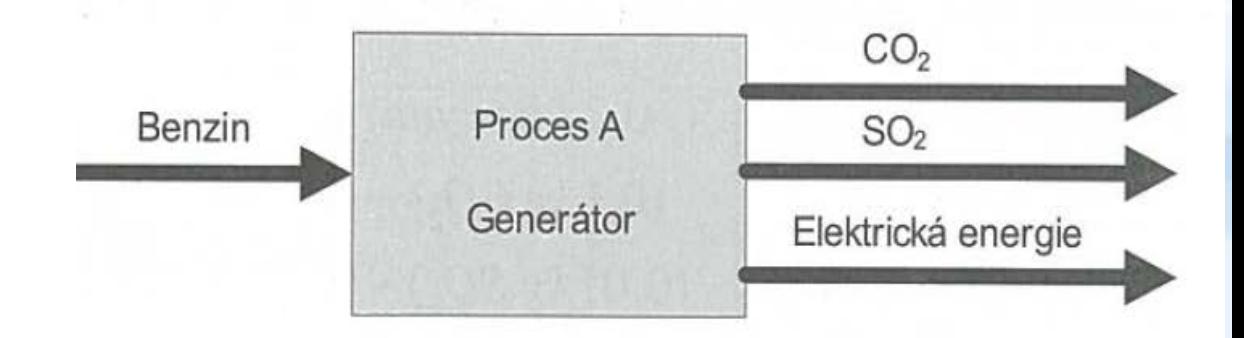

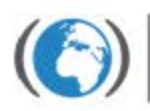

Centrum pro výzkum toxických látek v prostředí

## - př.: LCA výroby elektřiny v benzínovém generátoru

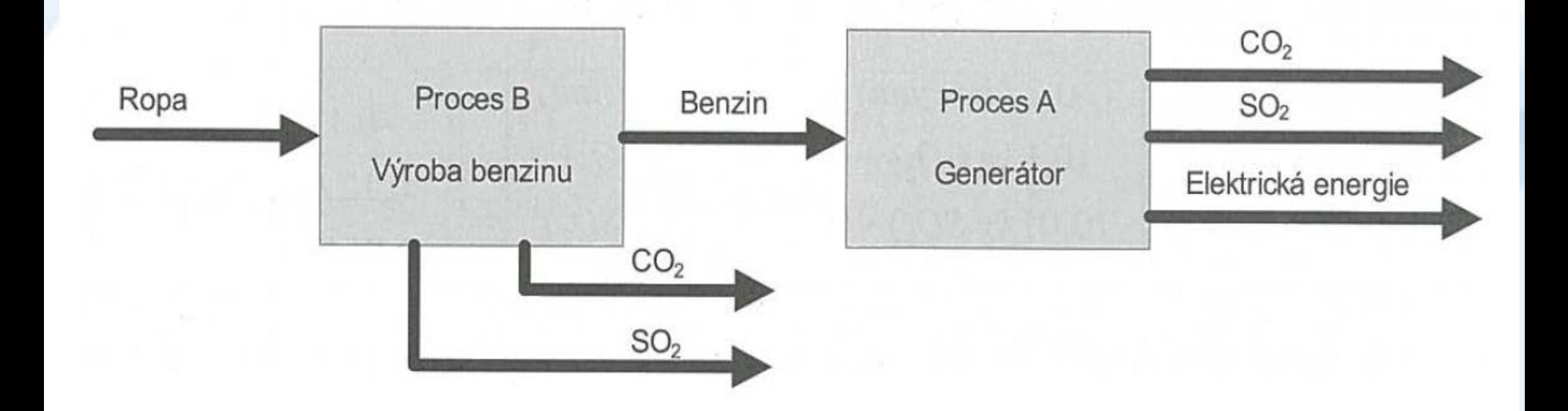

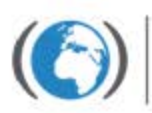

Centrum pro výzkum toxických látek v prostředí

- výroba **1 kWh elektřiny** v generátoru (proces A)
	- inventura toků –10kWh E: **spotřeba** 2 l benzínu

$$
v_{1e} = \begin{pmatrix} -0.2 \mid \text{benzinu} \\ 0.01 \mid \text{kg CO2} \\ 0.001 \mid \text{kg SO2} \\ 1 \mid \text{kWh el. E} \end{pmatrix}
$$

**emise** 0,1 kg CO<sub>2</sub>  $0,01$  kg SO<sub>2</sub>

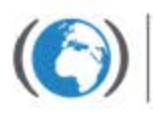

Centrum pro výzkum oxických látek prostředí

- výroba **1 kWh elektřiny** v generátoru (proces A)
	- inventura toků –10kWh E: **spotřeba** 2 l benzínu

$$
v_{1e} = \begin{pmatrix}\n-0.2 & \text{I benzinu} \\
0.01 & \text{kg CO2} \\
0.001 & \text{kg SO2} \\
1 & \text{KWh el. E}\n\end{pmatrix}
$$

**emise** 0,1 kg CO<sub>2</sub>  $0,01$  kg  $SO<sub>2</sub>$ 

## - výroba **1 l benzínu** (proces B)

- inventura toků –100 l benzínu: **spotřeba** 500 l ropy

-5 l ropy

0,1 kg CO2

1 l benzínu

0,02 kg SO2

**emise** 10 kg CO<sub>2</sub>  $2$  kg  $SO<sub>2</sub>$ 

 $v_{2m}$  =

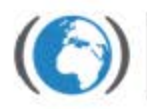

Centrum pro výzkum oxických látek prostredi

- sloučení obou ekovektorů v jeden odpovídající výrobě 1kWh

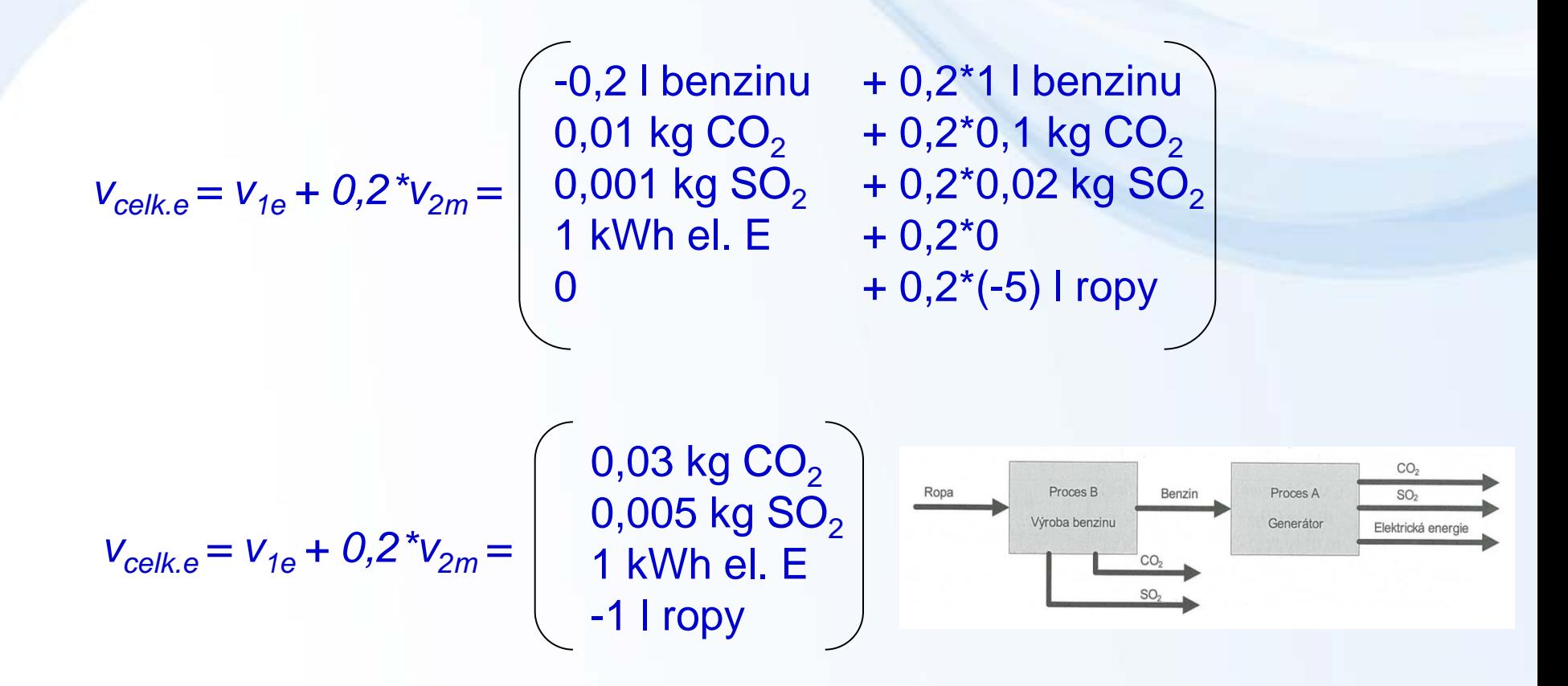

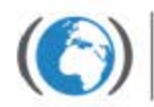

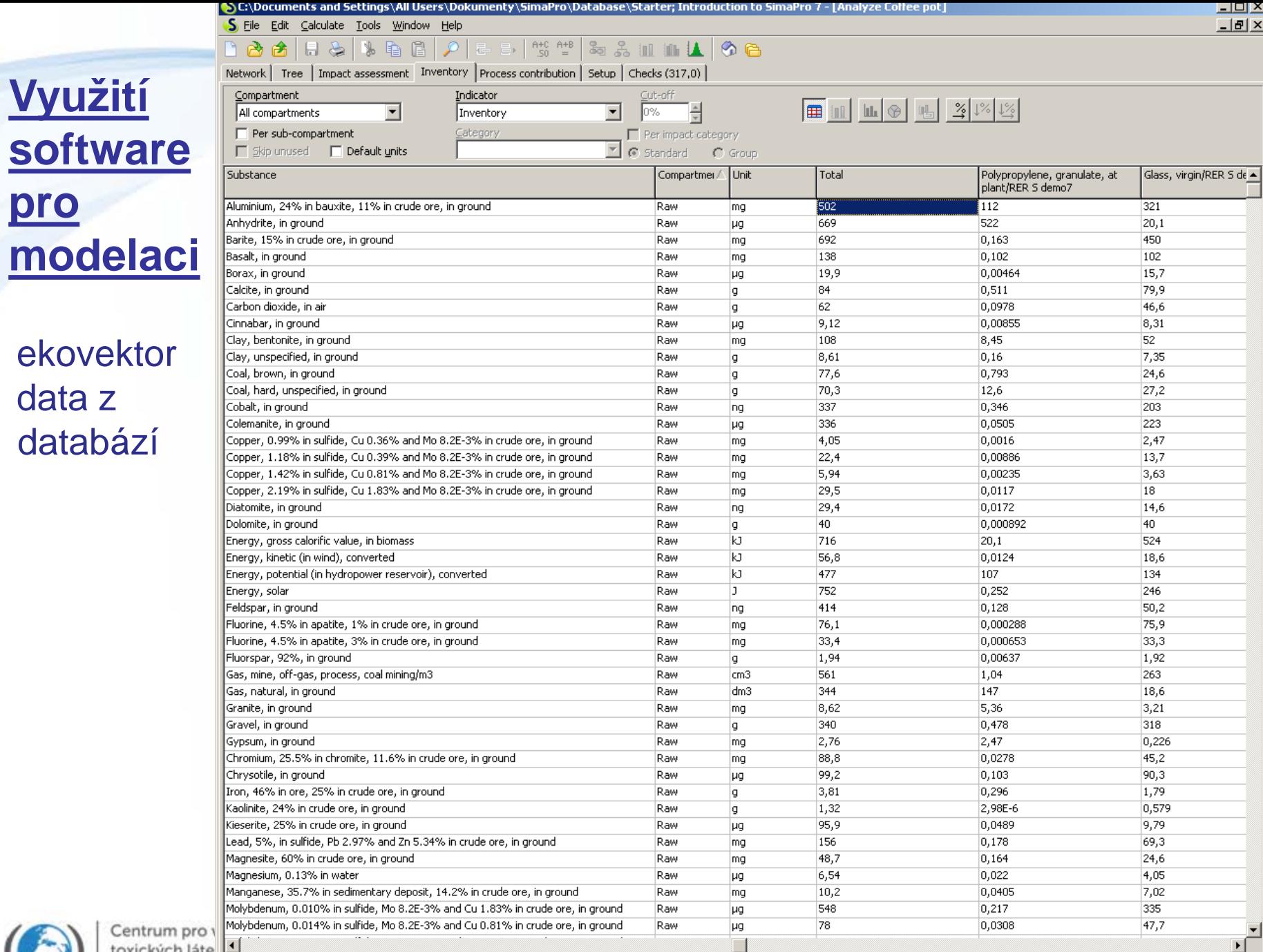

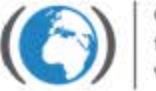

 $\blacksquare$ 

 $\overline{\phantom{a}}$ 

toxických láte<br>v prostředí knakyzing 1 p Coffee poť; Method: Eco-indicator 99 (H) V2.06 / Europe EI 99 H/A

## **Využití software pro modelaci**

- zobrazení jednoduchého produktového systému
- produkt čajová konvice
- procesy spojené s produktem v šedých rámečcích
- rozsahy environmentálních dopadů spojených s každým procesem jsou vyjádřeny tloušťkou šipky

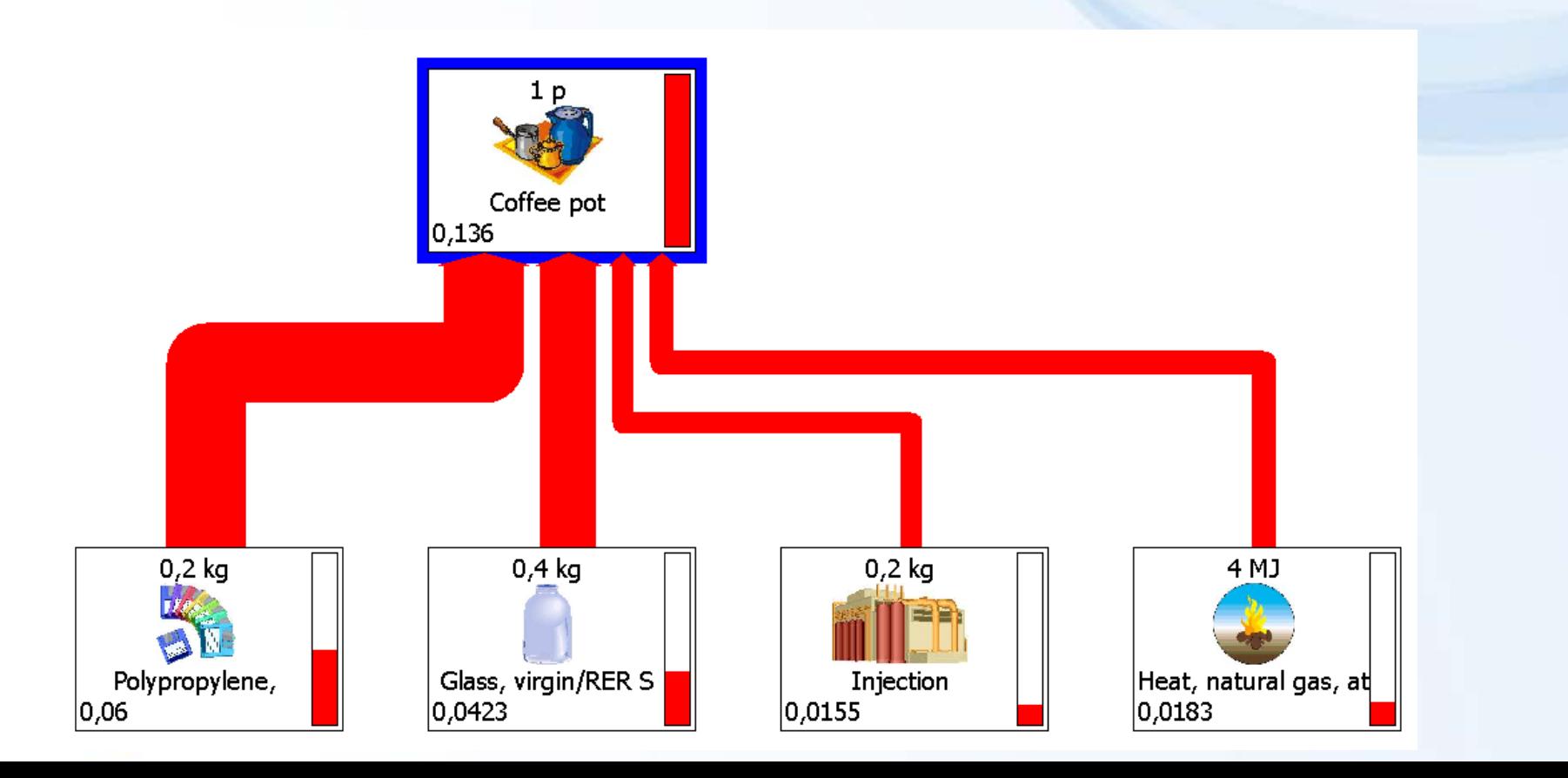